https://ntrs.nasa.gov/search.jsp?R=19740006490 2020-03-17T14:14:42+00:00Z

 $N74 - 14603$ 

#### SUBSTRUCTURE ANALYSIS TECHNIQUES AND AUTOMATION

By Carl W. Hennrich and Edwin J. Konrath, Jr.

Software Sciences, Inc. Hampton, Virginia

#### **SUMMARY**

A basic automated substructure analysis capability for NASTRAN is presented which eliminates most of the logistical data handling and generation chores that are currently associated with the method. Rigid formats are proposed which will accomplish this using three new modules, all of which can be added to Level 16 with a relatively small effort.

#### INTRODUCTION

Prior to Level 15, no real substructure analysis capability existed in any NASA released version of the NASTRAN program. With the pre-release of Levels 8 and 11, users began expressing the desirability and necessity for a substructure analysis capability. Several user organizations attempted, with limited success, to accomplish substructure analysis by using the checkpoint/restart capability of NASTRAN coupled with the direct matrix abstraction (DMAP) approach. Other organizations utilized user-developed utility modules and Rigid Format DMAP alter packages, thus laking advantage of the Rigid Formats whenever possible.

The latter method with an expansion of user options was adapted by NASA for inclusion in Level 15 and is fully described in Section 4.3 of the Theoretical Manual (reference 1) and Section 1.10 of the User's Manual (reference 2). The casual user may well be quite frustrated with this method since its generality requires the user to design a specific approach for the problem at hand. This involves externally generated partitioning vectors as well as DMAP alter packets which are often unfamiliar to the engineer user. In addition, little assistance is provided in the form of qualitative verification of the hand-generated coupling data or of the resulting coupled matrices. The probability of undetected user-generated errors in this process is therefore rather high. Furthermore, the user must develop customized DMAP packages for any problem that does not match the currently published substructure alter packages.

PRECEDING PAGE BLANK NOT FILMED

The currently available Level 15 technique was intended as a general but preliminary capability. The upgrading of this capability with user conveniences and qualitative data checks has been requested by many. As NASTRAN's substructure analysis capabilities are improved, serious users will explore many different approaches. Several techniques and utility module designs developed by necessity will be discussed for use with Levels 15 and 16. Along these lines, several aids are suggested herein. Some take advantage of existing code and capability while others indicate the need for additional user-developed utility modules as well as modifications to several existing modules. The techniques discussed are intended for the casual engineer user and are therefore used somewhat more rigidly than might normally be expected with utility modules. It is hoped, however, that the concepts described will stimulate other serious user teams to develop structurally-oriented and utility modules to ease the difficulties encountered in carrying out an effective substructure analysis.

All new and modified routines and modules are based on the Level 16 version of NASTRAN currently undergoing validation. Many of the techniques described are valid for Level 15, however, and can be installed in that level with slightly more difficulty since many Level 16 features will also have to be installed. It should be possible for a reasonably competent experienced team to install the capability described with a nominal effort.

#### **SYMBOLS**

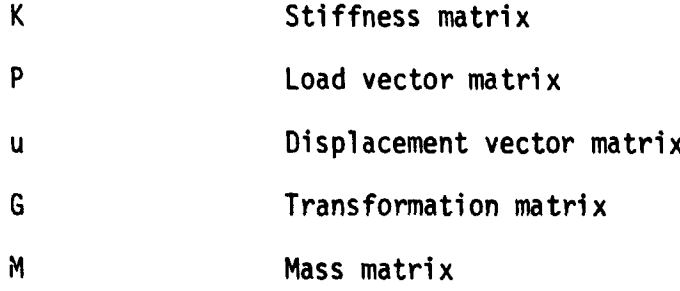

#### Subscripts:

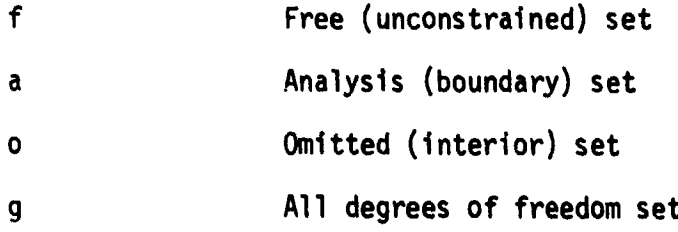

Superscripts:

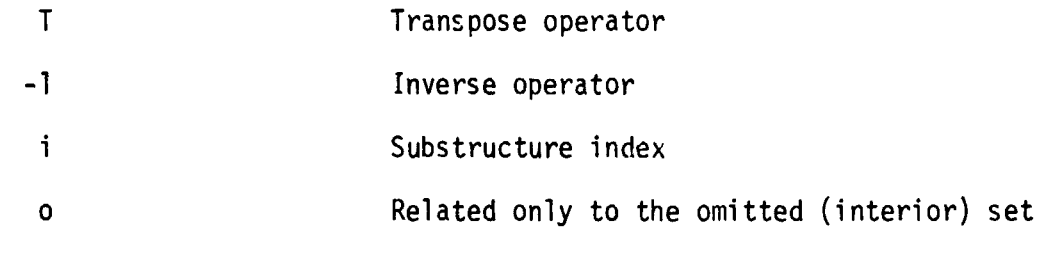

Other Symbols:

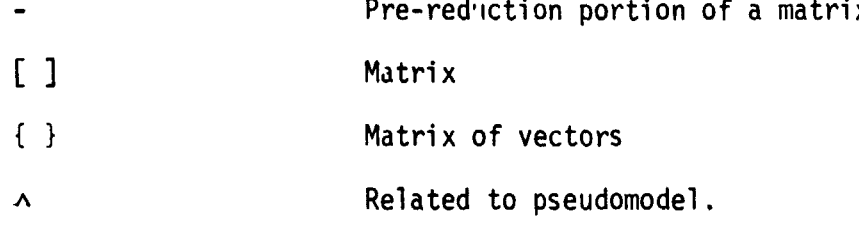

Symbols  $a_{r}$ , earing in the appendices are defined in the appropriate appendix as necessary.

#### OBJECTIVE AND SCOPE

A sample substructure analysis model is shown in figure 1. The grid points on the top surface of this model which are to be coupled are identified by letters. Substructure analysis implicitly assumes that each substructure is analyzed separately and subsequently combined with other previously analyzed substructures to form a pseudostructure as shown in figure 2. Once the pseudostructure is solved, the detailed solutions for each of the substructures may be obtained by a set of data recovery runs. The objective of the techniques and new capability to be presented herein is to define a basic substructure analysis capability which will require a minimum amount of user-generated data and logistics.

With this objective in mind, the scope will be limited to providing a basic capability; therefore, many desired features will be omitted in order to focus attention on the fundamentally important capabilities. In the discussion that follows, the lim'tations that result from this restricted scope will be identified. It should be kept in mind that most, if not all, of these limitations can be removed by additions to the basic capability once it is implemented.

**SALES AND THE STATE** 

#### **DISCUSSION**

The theory, utilization and programming aspects of NASTRAN's substructure analysis capabilities are discussed in references 1-3. Necessary and desirable features of any substructure analysis capability have been given by many, including papers presented at the first Users' Colloquium (references 4 and 5). For ease of reference, the basic theory is given in the following section as an aid to the interested reader.

The difficulty in carrying out a substructure analysis with NASTRAN lies in the logistical procedures rather than with any inherent deficiency with NASTRAN itself. This logistic problem is illustrated in figures 2 and 3 where the number of runs and retainable data files is seen to be large. The data requirements for substructure analysis in Levels 15 and 16 and for the capability described in this paper, which we shall designate Level 16.X, are tabulated in table 1.

The major disadvantages to the current (Level 15) substructure analysis capability of NASTRAN are:

- 1. The user must generate partitioning vectors
- 2. A DMAP alter packet appropriate to the problem being run must be created.

These disadvantages can be overcome relatively easily if a few modest restrictions are imposed. This will be illustrated for the two most commonly used rigid formats, Static Analysis and Normal Modes Analysis which, when upgraded as described herein, will not require the generation of an alter packet to run.

The restrictions that will be imposed are listed in table 2 and are summarized here.

- 1. Only one (1) level of substructure analysis is supported, consisting of a maximum of twenty (20) substructures.
- 2. The degrees of freedom at coupled boundary points must agree in number, meaning and direction.
- 3. The internal sequence of all points on the boundary between any two substructures must be the same.
- 4. All subcases must be defined in all runs.
- 5. Output may be obtained during Phase II for any degrees of freedom present as identified by the pseudostructure map printout (see fig. 4).

Advantage features provided are:

- 1. If the grid points of the substructures are numbered uniquely, the user may request automatic coupling to occur. If exceptions occur, they may be handled by means of bulk data.
- The minimum required data are the DTI data cards defining the  $2.$ number of substructures present and other logistical control information.
- 3. If topologically equivalent substructures are present, only one needs to be input; coupling data cards will be required in this case since the grid points are no longer unique.

Level 16.X overcomes the most serious objections by providing an automated capability. This capability is implemented by the addition of new modules, rigid formats, and a user-oriented data table specification. These facets are discussed in the sections which follow the theoretical discussion. As far as the rigid format is concerned, the new modules appear as structural matrix assemblers similar to SMA3 with the substructures appearing internally as arbitrarily defined super elements.

#### **THEORY**

The basic theory used as a basis for the implementation of substructure analysis is presented here for the convenience of the reader. Full treatment is given in Section 4.3 of the Theoretical Manual (reference 1). The NASTRAN set notation will be employed.

For static analysis, the free (f) degrees of freedom of the substructure are allocated to the a-set, which contains all boundary degrees of freedom, (i.e., degrees of freedom which are to be coupled to similar degrees of freedom at some grid point in another substructure), and the o-set, which contains the non-boundary degrees of freedom. The equilibrium equations are written as

$$
\begin{bmatrix} \tilde{R}_{aa} & \tilde{R}_{ao} \\ \tilde{R}_{aa} & \tilde{R}_{ao} \\ \tilde{R}_{oa} & \tilde{R}_{oo} \end{bmatrix} \begin{bmatrix} u_a \\ u_b \end{bmatrix} = \begin{Bmatrix} \tilde{P}_a \\ \tilde{P}_o \end{Bmatrix}
$$
 (1)

from which

$$
[K_{aa}]_{u_a} = \{P_a\} \tag{2}
$$

. where

$$
[\kappa_{aa}] = [\kappa_{aa}] + [G_0]^T [\kappa_{aa}] \tag{3}
$$

 $\frac{1}{\sqrt{2}}\sum_{\substack{\alpha\in\mathbb{Z}^d\\ \alpha\neq\beta}}\frac{1}{\alpha\sqrt{2}}\sum_{\substack{\alpha\in\mathbb{Z}^d\\ \alpha\neq\beta}}\frac{1}{\alpha\sqrt{2}}\sum_{\substack{\alpha\in\mathbb{Z}^d\\ \alpha\neq\beta}}\frac{1}{\alpha\sqrt{2}}\sum_{\substack{\alpha\in\mathbb{Z}^d\\ \alpha\neq\beta}}\frac{1}{\alpha\sqrt{2}}\sum_{\substack{\alpha\in\mathbb{Z}^d\\ \alpha\neq\beta}}\frac{1}{\alpha\sqrt{2}}\sum_{\substack{\alpha\in\mathbb{Z$ 

$$
\{P_{a}\} = \{\bar{P}_{a}\} + [G_{0}]^{T} \{P_{0}\}
$$
 (4)

where

?

t

**)**<br>)

i

)

" l

 $[\mathbf{G}_0] = -[\mathbf{K}_{oo}]^{-1}[\mathbf{K}_{oa}]$  . (5)

Also, the displacements of the interior points are given by

$$
\{u_0\} = \{u_0^0\} + [G_0] \{u_a\}
$$
 (6)

where 
$$
{u_0^0}^2 = [K_{00}]^{-1} {P_0}
$$
 (7)

**Equations 3, 4, 5 and 7 can be carried out in Phase I. Equation 2 must be deferred to Phase II where the missing contributions to**  $[K_{aa}]$  **from the other** substructures are available. Equation 6 consists of two parts, one of which (equation *1*) is evaluated in Phase 1. The other part depends on the solution generated in Phase II. Equation 6 is therefore done in Phase III.

In Phase II, the substructure boundary matrices  $[K_{aa}^i]$  and  $\{P_a^i\}$ , which I are **b**r**o**u**g**htin fr**o**m **U**ser **F**i**l**e**sg**eneratedby the **P**ha**se** I run**s,**ar**e** ex**p**andedt**o** 1 **ps**e**udomode**l**q-s**i**z**e.

$$
[\kappa_{aa}^i] \rightarrow [\hat{\kappa}_{gg}^i]
$$
 (8)

$$
\{P_a^{\dagger}\} \longrightarrow \{\hat{P}_g^{\dagger}\}\tag{9}
$$

"**'***,*\_" and a**d**d**e**d to f**o**rm

$$
[\hat{\kappa}_{gg}] = \sum_{i} [\hat{\kappa}_{gg}^{i}]
$$
 (10)

$$
\{\hat{P}_{g}\} = \sum_{j} {\{\hat{P}_{g}^{j}\}}
$$
 (11)

from which a normal solution proceeds.

\_i fr**om** w**h**lch a **no**r**m**a**l sol**uti**o**n **p**r**o**ce**eds.**

After the solution  $\{u_q\}$  is obtained, the boundary displacements are simply extracted by

$$
\{\mathbf{u}_a^{\dagger}\} \leftarrow \{\hat{\mathbf{u}}_g\} \tag{12}
$$

The merge and partitioning operations defined by equations 8, 9 and 12 require information identifying degrees of freedom in each substructure with corresponding degrees of freedom of the pseudomodel.

For normal modes analysis, the mass matrix is arbitrarily reduced via the Guyan reduction

$$
[M_{aa}] = [\tilde{M}_{aa}] + [M_{oa}]^T[G_0] + [G_0]^T[M_{oa}] + [G_n]^T[M_{oo}][G_0]
$$
 (13)

described in reference 6 and carried into Phase II in the same way as  $[K_{2z}]$ .

In dynamics rigid formats, the viscous and structural damping matrices are similarly treated.

#### NEW MODULE DESCRIPTIONS

Three new modules are presented in this section which form the basis for the automation of the basic automatic substructure analysis technique. These modules can be either added to DMAP alter packets currently being utilized or to new rigid formats as will be shown in the following section.

The three new modules are:

ĵ

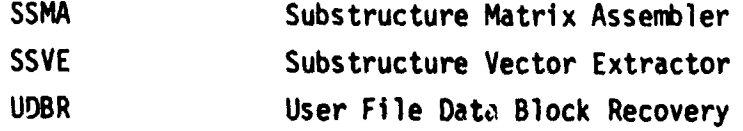

Descriptions of these modules are presented on the following pages using the format prescribed for Section 5 of the NASTRAN User's Manual.

 $\mathbf{I}$ . NAME: SSMA (Substructure Matrix Assembler)

- PURPOSE: Generates matrices from substructures - $II.$ 
	- Obtains substructure matrices and other data from designated  $\mathbf{1}$ . User Files.
	- 2. Assembles g-sized stiffness, mass, viscous damping, structural damping and/or load vector matrices for all substructures designated.
	- Outputs appropriate diagnostic and information messages and 3. summary information.

#### III. DMAP CALLING SEQUENCE:

GEOM4, UFTABLE / K, M, B, K4, P, PSD / C, Y, POPT / C, Y, GENSAME / **SSMA**  $V, N, LUSET$ \$

IV. INPUT DATA BLOCKS:

> GE0M4 - Contains SAME data UFTABLE - User File information

٧. OUTPUT DATA BLOCKS:

> K, M, B, K4, P - Stiffness, mass, viscous damping, structural damping and load vector matrices

- Pseudostructure data table **PSD**
- VT. **PARAMETERS:** 
	- **POPT** - Integer-input,  $default=1$ . =+1, print pseudostructure map  $= -1$ , do not print map
	- GENSAME Integer-input, default  $=-1$ .

=-1, coupling data is taken from GEØM4 \*+1, automatic coupling based on grid point identification numbers will be employed (GEØM4 data is also used if present).

**LUSET** - Integer-output, default=0. Number of degrees of freedom in pseudostructure g-set.

REMARKS: VII.

こうききじ

l

- SSMA will read User Files INPT, INP1, INP2, ---, INP9 as specified  $1.$ by the data on UFTABLE.
- 2. Any or all outputs may be purged.
- GEØM4 may be purged if GENSAME=+1.  $3.$
- 4. UFTABLE may not be purged.
- NAME: **SSVE** (Substructure Vector Extractor) Ι.
- 11. **PURPOSE:** Generates a User File containing substructure boundary displacement vectors.
- III. DMAP CALLING SEQUENCE:

**SSVE** PSD, LA, UGV // \$

IV. INPUT DATA BLOCKS:

PSD - Pseudostructure data table (generated by SSMA)

LA - Eigenvalue table

UGV - Displacement vector

- ٧. OUTPUT DATA BLOCKS: **None**
- VI. PARAMETERS: **None**
- VII. REMARKS:
	- Companion module to SSMA, requires pseudostructure data table (PSD) 1. output from SSMA as input.
	- SSVE will write a User File on INFT, INP1, INP2, ---, or JNP9 as  $\mathbf{z}$ . specified by the data block UFTABLE and passed to the module via PSD.

 $\frac{1}{\sqrt{2}}\sum_{\substack{\alpha\in\mathbb{Z}^3\\ \alpha\in\mathbb{Z}^3}}\frac{1}{\sqrt{2}}\sum_{\substack{\alpha\in\mathbb{Z}^3\\ \alpha\in\mathbb{Z}^3}}\frac{1}{\sqrt{2}}\sum_{\substack{\alpha\in\mathbb{Z}^3\\ \alpha\in\mathbb{Z}^3}}\frac{1}{\sqrt{2}}\sum_{\substack{\alpha\in\mathbb{Z}^3\\ \alpha\in\mathbb{Z}^3}}\frac{1}{\sqrt{2}}\sum_{\substack{\alpha\in\mathbb{Z}^3\\ \alpha\in\mathbb{Z}^3}}\frac{1}{\sqrt{2}}$ 

「北京の の !!

مور

- I. NAME: **UDBR** (User File Data Block Recovery)
- PURPOSE: Recovers data blocks from a given User Fil according to 11. information contained on a directory data block (the first data block on the file).
- III. DMAP CALLING SEQUENCE:

**!IDBR** / DB1, DB2, UB3, DB4, DBJ / C, Y, SUBID / C, Y, UNIT / C, Y, USRTPID2 \$

- $IV.$ INPUT DATA BLOCKS: **None**
- $V_{\bullet}$ OUTPUT DATA BLOCKS:

DBi - Data Blocks recovered by module.

 $\mathbf{0}$ 1  $\overline{c}$ 

Q

- VI. PARAMETERS:
	- Integer-input, default=0. Substructure identification SUB<sub>ID</sub> number.
	- **UNIT** - Integer-input, default=0. Permanent file code as follows:

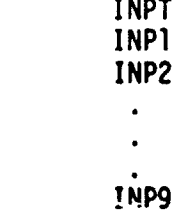

USRTPID2 - BCD-input, default=XXXXXXXX. User File identification code.

#### VII. REMARKS:

- 1. The User File is assumed to have been generated by module SSVE.
- 2. The number and kind of data blocks recovered depends on the directory data block contents.

# REPRODUCIBII.ITYOF **T**HE ORIGINAL PAGE IS POOR.'

# NEW MEET CHANGE

In order to simultaneously use the new utility modules previously defined and to relieve the user of the burdensome chore of preparing DMAP alter packets,<br>giew rigid formats have been developed, one for each major analysis capability.  $\epsilon$  formation formats have been developed, one for each major analysis capability, in  $\epsilon$ ,tatic Substructure Analysis, Rigid Format 16, is given in Appendices B, C and I **)** where the solution subset numbers I, 2 and 3 are indicative of Phase I, II I III, respectively. If subset 0 (s\_e Appendix A) is used, an ordinary Static inalysis will result. Normal Modes Substructure Analysis, Rigid Format 17, is<br>|lustrated for Phase II by Appendix E. These new rigid formats are fully listrated for Phase II by Appendix E. These new rigid formats are fully in  $\frac{1}{2}$ .\_ :ompatible with all existing displacement rigid formats, including restart cap- ! ubility, as defined by Rigid Format Series N which is scheduled for Level 16 of<br>NASTRAN.

'

b

:<br>#

 $\prod_{i=1}^k$ 

Many of the DMAP instruction sequences contained in these rigid formats an be used by current Level 15 users with appropriate caution.

# $\frac{1}{2}$  USER DATA REQUIREMENTS

The Phase II coupling process requires that matrices and data tables generated in several Phase I runs be recovered from User Files. Many possible data input configurations are possible, depending on the sequence of Phase I runs and reruns which led up to the Phase II analysis. In order to allow the I alreatest amount of flexibility in the automated process, a table data block \_:ontaininguser file information will be used to control the Phase II assembly process. This can ultimately be generated from a Case Control packet. For the purposes of the current design, however, this table will be assumed to be | \_input via DTI bulk data cards as illustrated in fi**q**ure 8 and described in some detail in Appendix F. The UFTABLE data block that results will be required **i**inputto module SSMA previously discussed. Future expansion to include control of the load assembly process, as well as features not currently envisioned, is<br>[easily accomplished since the records of table data blocks are open-ended.

## $\begin{bmatrix} \mathbf{y}_1 & \mathbf{y}_2 & \mathbf{y}_3 & \mathbf{y}_4 & \mathbf{y}_5 & \mathbf{y}_6 & \mathbf{y}_7 & \mathbf{y}_7 & \mathbf{y}_8 & \mathbf{y}_9 & \mathbf{y}_9 & \mathbf{y}_9 & \mathbf{y}_9 & \mathbf{y}_9 & \mathbf{y}_9 & \mathbf{y}_9 & \mathbf{y}_9 & \mathbf{y}_9 & \mathbf{y}_9 & \mathbf{y}_9 & \mathbf{y}_9 & \mathbf{y}_9 & \mathbf{y}_9 & \mathbf{y}_9 & \mathbf{y}_9 & \mathbf{y}_9 & \mathbf{y}_$

, I\_asily **|** accomplished since the records of table data blocks are open-ended.

The usage of the capability just presented is shown by the sample data<br>decks in figures 5, 6, 7 and 8. It is to be emphasized that, within the \_E]\_,\_/ **Jd**ec**ks** in fi**gu**re**s** 5, 6, **7** a**nd 8**. It i**s** t**o be e**m**p**ha**s**i**zed** t**h**at, within the \_;":"\_**:**" **l**limitationspreviously described, the burden on the user is minimal. The \_ : \_ **I**Primaryrequirement is that the small UFTABLE data block be prepared on DTI cards for input to Phase II. Job control language is still necessary, of course, and will not be discussed here since the subject is not only machine-\_, **j**depe**n**de**n**tbut usually highly installation-dependentas well.

Ţ

I

!

I

ETj

presently described in the Level 15 User's Manual without the alter packet. II) and thereby eliminate the chore of generating complicated DMAP alter packets. No longer must the user supply the input, merge, add, and equivalence statements for the coupling of each matrix of every substructure. Now one **I** module (SSMA) replaces all of the above-mentioned DMAP statements. The user supplies only substructure names and identification values via bulk data cards to inform SSMA how many substructures are being coupled and to relate the subto inform SSMA how many substructures are being coupled and to **r**.elatethe sub- ].  $_{\rm gas}$  structures to user-supplied coupling data. The substructure s parameter value  $_{\rm 1}$ \_. structures to user-supplied coupling data. The substructure's parameter value  $\blacksquare$  is used to indicate the presence of indicate to he had from a  $\alpha$ include user file labels from Phase I, names of matrices to be read from each user file, and, when tapes are used, the installation's tape code when re- questing multiple-reel tapes. All tape changes and mount requests are handled similarly to the current NASTRAN user tape modules with the exception that the user is uninvolved once the installation's job control language requirements are met. NASTRAN with one module (SSMA) now requests user tapes, verifies the • correct mounting and builds all the coupled matrices, taking full advantage of any identical substructures that exist. Module SSVE is similally used to request an output tape and uncouple the substructure solution vectors.

¢

As a final indication of the usefulness of the techniques developed, the sample problem used in reference 2 is presented in Appendix G. It is seen that truly little effort is required on the part of the user to prepare data for a substructure analysis using Level 16.X features.

in As a final indication of the usefulness of the usefulness of the usefulness of the techniques developed, the  $\mathcal{I}_i$ 

, which is a set of the contract of the contract of the contract of the contract of the contract of the contract of the contract of the contract of the contract of the contract of the contract of the contract of the contr

**i**

**I**

I

"\_ l\_*c*\_--\_\_\_L**-** "\_..... *"* ....... --,\_ -- Ilk**,** .... \_ **"---**

#### FUTURE IMPROVEMENTS

Once the basic capability becomes implemented, an environment will exist with respect to which imp**r**ovements can be made. Several of these potentially useful improvements are described in the paragraphs which follow.

One early addition should be to provide data checking capability for<br>points being coupled between substructures. These checks will require that \_ p**o**int**s** being coupled b**e**tween **su**b**s**tru**c**tures. These checks will require that ". additional geometric information about boundary grid points be carried forward from Phase I. This information can then be automatically recovered in Phase II via SSMA and either used inside that module or passed out of the module in the form of data blocks to be used by other new modules.

> Another improvement which can be added relatively easily to the basic<br>capability is the ability to introduce and symbolically manipulate and generate geometrically related loading conditions in Phase II. This also requires the availability of additional geometric information in Phase II. At this point,

J

**\***!

it will be possible to introduce direct matrix input as a representation of \_ loading conditions. This capability will complement the existing capability for users who may desire to input loading matrices generated by programs external to NASTRAN.

The ability to relate degrees of freedom decomputions in Discussions  $\mathcal{L}$ externally designated degree of freedom descriptions in Phase II requires only that the correspondence be known. Since this information is contained in the ASET data blocks input from the Phase I runs, it is easy to conceive of a translator module which will accept data referencing external degrees of freedom (e.g., SPC, ØMIT, FØRCE cards) and generate equivalent data blocks containing internal pseudostructure degree of freedom descriptions. With this capability, analyses of pseudostructure models can be carried out as if they were simple structures.

Non-conforming boundaries can be handled with an extra transformation step. If [Q] is chosen so that the transformed displacement vector

$$
\{u\}^* = [Q]^l \{u\} \tag{14}
$$

has the desired sequence but the same values, then

$$
[0]^{-1} = [0]^{T} \tag{15}
$$

and the conformable matrices and vectors are easily computed as

$$
[K]^\star = [0]^T[K][0]
$$
 (16)

 ${p} \star = [q]^T {p}$  . (17)

After solution, the reverse transformation is merely

 ${u} = [0]{u}*$  (18)

Since [Q] has an extremely low density, NASTRAN's sparce matrix multiply<br>Since [Q] has an extremely low density, NASTRAN's sparce matrix multiply<br>routines will carry out the indicated computations most efficiently. The<br>es routines will **c**arry out the indicated computations most efficiently. The \_' e**s**sential task is the g**e**neration of the [Q] data. With suitable arbitrary \_!\_ **c**onventi**o**ns, thi**s** can be a**c**c**om**plished within the module SSMA and included in .. t**h**e **P**SD data bl**o**ck f**o**r tran**s**fer to other modu**les s**uc**h** a**s** SSVE where the re- **:**\_ verse transformation can be made.

Multi-level substructure analysis, while not covered explicitly by the scope of this effort, can be obtained with a small modification to the existing , scope of this effort of this equation is equation to the existing  $\frac{1}{2}$  scope of the existing  $\frac{1}{2}$ capability herein defined. In this case, the ASET data block output from \_**:** Phase II will contain both the pseudostructuredegrees of freedom and the

and

t

!

m un un un anno 1992 anno 1992.

!

းခဲ့သွား။

equivalent Phase I external degree of freedom designations. Since several Phase I external degree of freedom designations may exist for each Phase II degree of freedom, the data block becomes somewhat more complex but no essential new difficulty is encountered. Once the correspondence recognition feature is accomplished, multi-level substructure analysis capability essentially becomes open-ended with no real limit to the possible number of levels. Since the degree of freedom correspondence is automatically carried forward at each level, it will be possible to return directly to the original substructures in any data recovery phase. In addition, the substructure formed at any level can be analyzed by itself. Figure 9 illustrates this process.

A user convenience improvement would be to replace the DTI form of the input of the table UFTABLE described earlier with a Case Control Deck packet similar to the structure plotter request packet. This will require new code in the Input File Processor (IFP) portion of the preface which will read the data cards, analy e them for correctness and form the UFTABLE data block. When implemented, the present requirement for a dummy UFTABLE input for subset 0 will be eliminated. The language specifications can be made as user-oriented as desired since IFP will interpret the statements and form the UFTABLE data block. At such time as the data block UFTABLEis added to the FIAT as a recognized output from the preface, an EQUIV DMAP instruction will be needed in the rigid formats if DTI input is also to be available.

Another enhancement will be to allow the coupling of individual degrees of freedom at a grid point rather than all unconstrained degrees of freedom as will be done in Level 16. This task is not dependent on anything presented in this paper but can be done at any time since it merely involves the definition of a new data card similar to the present SAMEcard (see figure I0) and the addition of minor processing logic in the Level 16 module PVEC.

Several other improvements which will either remove restrictions or extend the capability can be envisioned. The important point is that any or all of these improvements can be relatively easily made once the basic capability is operational.

#### CONCLUSION AND RECOMMENDATIONS

An approach has been presented by which basic automatic substructure analysis can be added to NASTRAN. It is suggested that this technique can be implemented in Level 16 with a relatively small level of effort. While the resulting capability will not completely satisfy all potential users, it is felt that most substructure analyses will be encompassed. Furthermore, reasonable extensions of the techniques presented can be made which will result in<br>any degree of further sophistication, convenience and automation that can be supported by resources that are made available for this purpose.

ii 336 H ... Julian 2002 . Julian 2003 . Julian 2004 . Julian 2004 . Julian 2004 . Julian 2004 . Julian 2004 . <br>2004 . Julian 2005 . Julian 2006 . Julian 2006 . Julian 2006 . Julian 2006 . Julian 2006 . Julian 2006 . Julia

\_i a**n**y **d**egree**o**f further**so**phi**s**tication,convenienceand automationthatcan be

i

\_**'** " ' 4

#### RIGID FORMAT DMAP LISTING FOR SØL 16,  $(0)$

#### STATIC SUBSTRUCTURE ANALYSIS (ALL PHASES)

Example APPENDIX A<br>
APPENDIX A<br>
RIGID FORMAT DMAP LISTING<br>
STATIC SUBSTRUCTURE ANALY<br>
Subset 0 of Rigid Format 16 contains a<br>
Substructure Analysis. If run without subset Subset 0 of Rigid Format 16 contains all DMAP instructions for Static Substructure Analysis. If run without subsets l, 2, or 3, a complete static analysis will result which is equivalent to Rigid Format I. Selection of one of the subsets 1, 2 or 3, however, reduces Rigid Format 16 to a DMAP sequence **Which wil! automatically solve Phase I, II or III or Static Substructure 3**, Analysis. These subsets are displayed in Appendices B, C and D. The DMAP compilation listing of SØL 16,0 constitutes the remainder of this Appendix, including an explanatory description of the DMAP similar to that found in Section 3 of the NASTRAN User's Manual.

i.<br>I. and a strong control of the control of the control of the control of the control of the control of the control of the control of the control of the control of the control of the control of the control of the control

*t*

 $\frac{d\mathbf{y}}{dt} = \frac{1}{2\pi}\frac{d\mathbf{y}}{dt}$ 

i

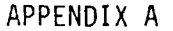

RIGIU FORMAT DMAP LISTING SERIES N \*\*\* BASIC STATIC SUBSTRUCTURE ANALYSIS \*\*\* RIGID FORMAT 16 - SUBSET ZERO NASTRAN SOURCE PROGRAM COMPILATIUN DMAP-DMAP INSTRUCTION NU.  $1.8EGN$ NO.16 BASIC STATIC SUBSTRUCTURE ANALYSIS - SERIES N \$  $2$  FILE LLL=TAPF \$  $\overline{\mathbf{3}}$ FILE UG=APPEND/PGG=APPEND/UGV=APPENU/UM=SAVE/KNN=SAVE \$ **JUMP** PH2BK1 \$  $\ddot{\bullet}$  $\overline{5}$ PARAM  $//C$ , N, ADD/V, N, PHASEZ/C, N, O/C, N, -1 \$  $6(55M)$ UEDM4,UFTABLE/KGGPS,,,,PGPS,PSUATH/C,Y,PRTUFT/C,Y,UENSAME/ V,N, LUSET S 7 SAVE LUSET S  $\mathbf{a}$ CHKPNT KGUPS, PGPS, PSDATA \$  $\mathbf Q$ LABEL FH2BK1 \$  $10$  GPI GEUMI, GEOM2, / GPL, EQEXIN, GPDT, LSTM, BUPUT, SIL/V, N, LUSET/ V, N, NUGPUT \$  $11$ SAVE LUSET<sub>S</sub> 12 CHKPNT GPL, EQEXIN, GPDT, CSTM, BGPDT, SIL \$  $13$   $QP2$ GEOM2, FOEXIN/ECT \$ CHKPNT ECT<sub>s</sub>  $14$ PCUB//C,N,PRES/C,N,/C,N,/C,N,/V,N,NUPCOB \$  $15$ PARAML PLTSETX, PLTPAP, GPSETS, ELSETS/NUPLUB & 16 PURGE Fl.NUPCDB \$  $17$ **C CND** PCUd, EQEXIN, ECT/PLTSETX, PLTPAn, UPSETS, ELSETS/V, N, NSIL/ PLTSET  $18$  $V, N,$ JUMPPLOT=-1 S SAVE NSIL, JUMPPLOT \$ 19 20 PRIMSG PLTSETX// \$ //C+N+MPY/V+N+PLTFLG/C+N+1/C+N+1 \$ 21 PARAM PARAM //C,N,MPY/V,N,PFILE/C,N,O/C,N,U 3 22 **COND** Pl.JUMPPLOT \$ 23  $24$  $Q(u)$ PLTPAR, GPSETS, ELSETS, CASECC, BUPUT, EUCAIN, SIL, ,,,/PLUTXI/  $V<sub>2</sub>N<sub>2</sub>$ 

美国法院 医学生

囊

t,

diale<br>Britannia

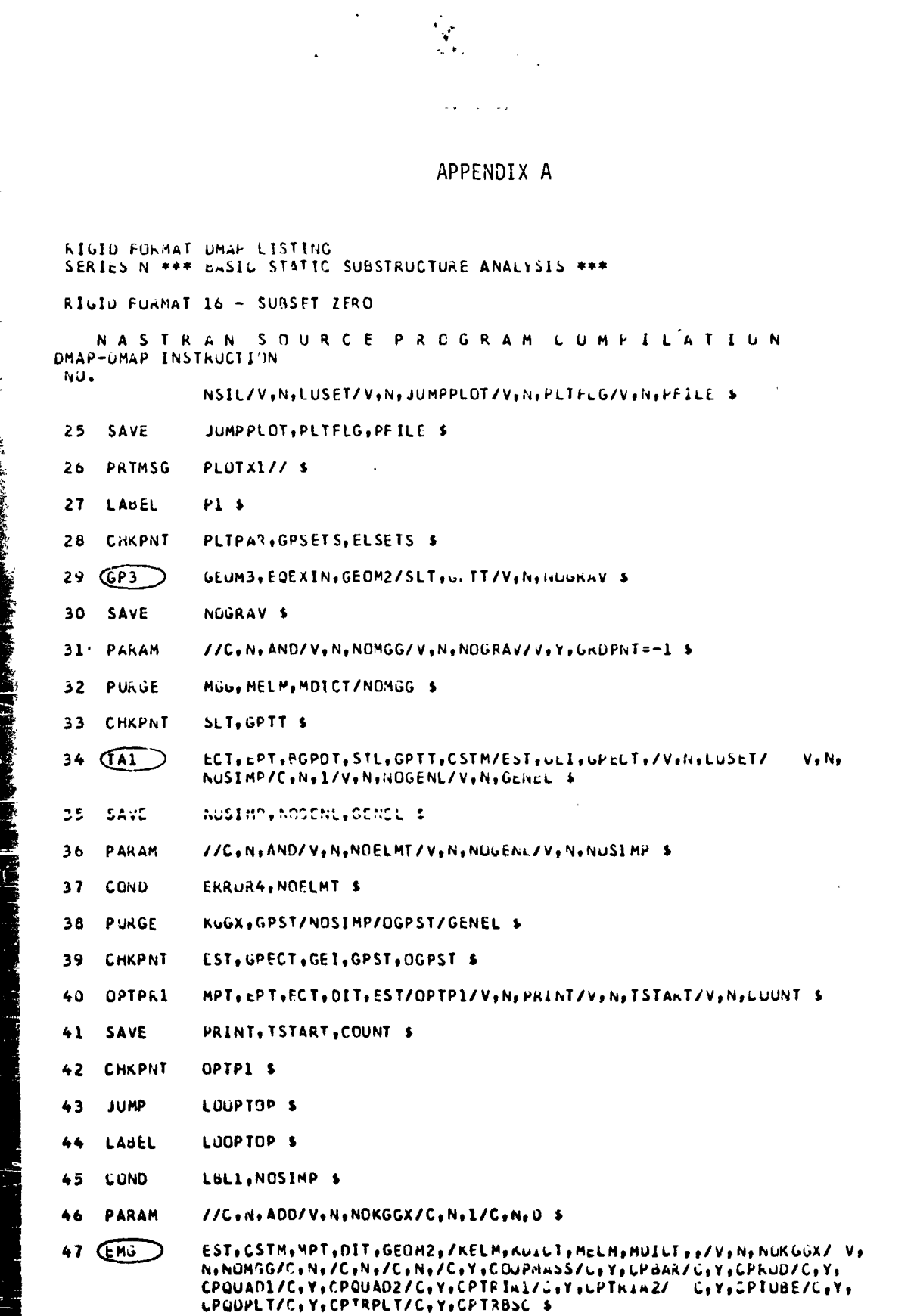

计中央管理

ÿ

 $\frac{1}{2}$ 

化二丙基丙基甲苯 医暴生血素

í

339

1. 長者在北京都長官を勤務の警備機構の事業のすると、1,100mm

簿

 $\frac{1}{2}$ 

 $\hat{\mathcal{L}}$ 

 $\sim$   $\pi$ 

RIGID FORMAT UMAP LISTING SERIES N \*\*\* BASIL ITATIC SUBSTRUCTURE ANALYSAS \*\*\* RIGIO FORMAT 16 - SUBSET ZERO NASTRAN SOURCE PROGRAM COMPILATION UMAP-DMAP INSTRUCTION NU. 48 SAVE NOKGUX, NOMGG \$ 49 CHKPNT KELM, KOICT, MELM, MOICT \$ 50 COND JMPKGG, NOKGGX \$ 51  $\overline{(\epsilon \text{MA})}$ GPECT, KDICT, KELM/KGGX, GPST \$ CHKPNT  $52$ KUGX, GPST \$ JMPKUG \$ 53 LABEL 54 COND JMPMGG, NOMGG \$ 55 (EMA) GPECT, MDICT, MELM/MGG, /C, N,-1/L, Y, WTMASS=1.0 \$ 56 CHKPNT MúG \$ 57 **LABEL** JMPMOG<sub>S</sub> LBL1.GROPNT \$ **COND** 58 50 COND LARGR2,NOMGG \$  $60$   $(Fw)$ BGPDT+CSTM+EQFXIN+MGG/CGPWG/V+Y+GRDPNT/C+Y+WTMASS \$ 61  $D P$ OGPWG+++++//V+N+CARDNO \$ 62 LABEL LBL1 \$ 63 EQUIV KUGA, KGG/NOGENL \$ CHAPNT  $K \cup G = S$ 64 65 CUND LOLIIA, NOGENL S 66 (SMA3) GEI, KGGX/KGG/V, N,LUSET/V, N, NOUCNL/V, N, NUSIMP \$ CHKPNT KGG \$ 67 LABEL LoL11A \$ 68 69 JUNP PH28K2 \$ 70 **ADD** KGG, KGGPS/KGGT \$ **71 EQUIV** KGUT, KGG/PHLSE2 \$ KGG S 72 CHKPNT PH28K2 \$ 73 LABEL

医药理

P

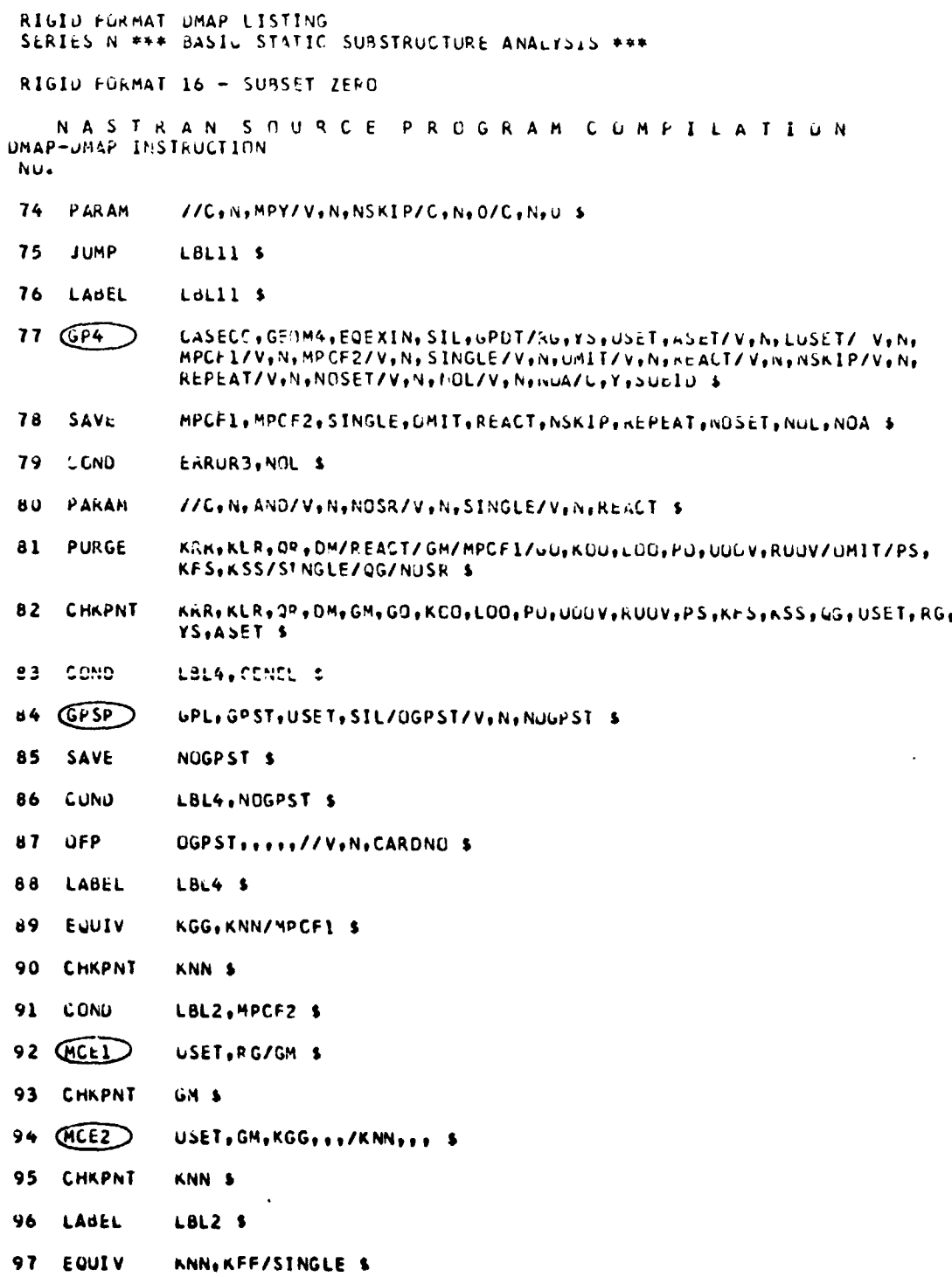

 $341$ 

ディア にほんかん

- 小米をす

一体学

 $\frac{1}{2} \sum_{i=1}^n$ 

RIGIO FORMAT UMAP LISTING SERIES N \*\*\* BASIC STATIC SUBSTRUCTURE ANALYSIS \*\*\* RIGID FORMAT 16 - SUBSET ZERO NASTRAN SOURCE PROGRAM COMPILATION DMAP-DMAP INSTRUCTION NU. 98 CHKPNT **KFF** \$ LBL3, SINGLE \$ 99 LOND  $100$   $\left(\overline{S(E1)}\right)$ USET;KNN,,,/KFF,KFS,KSS,,, S KFS, KSS, KFF \$ 101 CHAPNT 102 LABEL LbL3 \$ KFF, KAA/OMIT \$ 103 EQUIV 104 CHKPNT KAA \$ LBL5, OMTT \$ 105 COND USET, KFF,,,(GO, KAA, KOC, LOO, .... 5 106 (SMP1) UU.KAN, KOD, LOO S 107 CHAPNT 108 LABEL LBL5 \$ 109 CaUIV KAA, KLL/PEACT \$ 110 CHKPNT KLL 5 //C.M.SUB/V.N.PHASEL/C.N.O/C.Y.SUulD=0 \$ 111 PARAM 112 COND LBL7, PHASE1 5 113 CUND LBL6,REACT \$ 114 (KOMG) USET, KAA, / KLL, KLR, KRR, ,,, KLL, KLP, KRR S 115 CHKPNT 116 LABEL LoLó S 117 (RBMU) KLL/LLL S 118 CHKPNT. LLL S 119 CCNO LBL7, REACT S 120 (RBMG) LLL, KLR, KPR/DM \$ 121 CHKPNT DM<sub>5</sub> 122 LABEL **LBL7 \$**  $123$   $(Su)$ SLT, BGPDT, CSTM, SIL, EST, MPT, GPTT, EUT, MUG, LASECC, DIT/PG/V, N, LUSET/V,N,NSKIP S

 $\mathbf{t}$  .

 $\mathcal{L}$ 

RIGIO FURMAT UMAP LISTING<br>SERIES N ### bASIC STATIC SUBSTRUCTURE ANALYSIS ### RIGID FURMAT 16 - SUBSET ZERO NASTRAN SOURCE PROGRAM LUMPILATION DMAP-DMAP INSTRUCTION NU. 124 **JUMP** PHZBK3 \$ PG, PUPS/PCT S  $125$  ADU 126 EQUIV FGT, PG/PHASE2 \$ PH26K3 \$ 127 LABEL 128 CHKPNT **PG \$** 129 EQUIV PU, PL/NOSET \$ 130 CHKPNT PL<sub>5</sub> 131 CUND LBL10,NOSET \$  $132(562)$ USET, GM, YS, KFS, GO, DM, PG/GR, PO, FS, PL > 133 CHKPNT LR, FU, PS, PL S 134 LABEL LoLIO \$ 135 0000 PHILAKI, MUASCI S  $136(556)$ LLL, KLL, PL, LCO, KOU, PO/ULV, UCCV, AULV, KUUV/V, N, UMIT/V, Y, IRES==1/ V.N.NSKIP/V.N.EFSI S 137 SAVE EPSI<sup>\$</sup> 138 CHKPNT ULV.UDDV.RULV.RUDV \$ 139 CCND LBL9, IPES \$ 140 MATGPR GPL, USET, SIL, RULV//C, N,L S GPL, USET, SIL, RUGV//C, N, G \$ 141 MATGPR 142 LABEL LBL9 \$  $143$ **JUNP** PH3BK1 \$ **PH18K1 \$ LABEL**  $144$ 145 COND SKIP, ONIT S 146  $(FBS)$ LU0. . PO/UOOVX \$ 147 EQUIV UOOVX, UCOV/PHASE1 \$ **CHKPNT** UUOV S 148 SKIP S 149 LABEL

343

ż,

 $\frac{1}{2}$ 

1、"我意义"的"爱"

RIGIU FURMAT UMAP LISTING<br>SERIES N \*\*\* BASIL STATIS SUBSTRUCTURE ANALYSIS \*\*\*

 $\sim 3$ 

 $\mathcal{L}_{\mathcal{L}}$ 

 $\sim 100$ 

 $\sim$ 

RIGIO FORMAT 16 - SUBSET ZERO

NASTRAN SOURCE PROGRAM CUMPILATIUN<br>DMAP-UMAP INSTRUCTION NU.

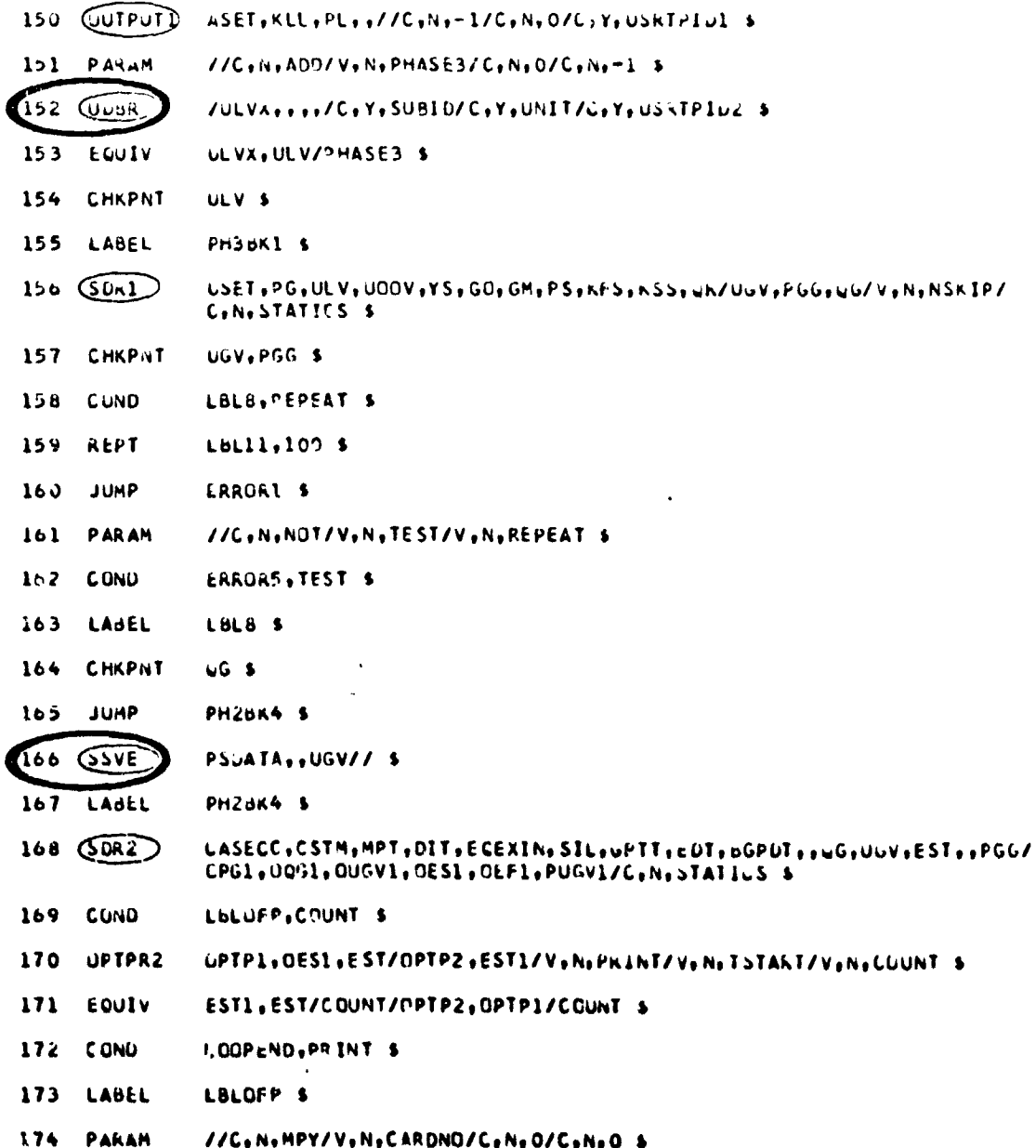

 $\mathbb{Z}$ 

 $\sim$  respectively.

 $\frac{1}{2}$ 

建装 医异常生产学

 $\ddot{\cdot}$ 

こうしゅう きょう

Ì

ķ,

**NAME AND** 

 $\mathbf{v}$ 

 $\frac{1}{2}$ 

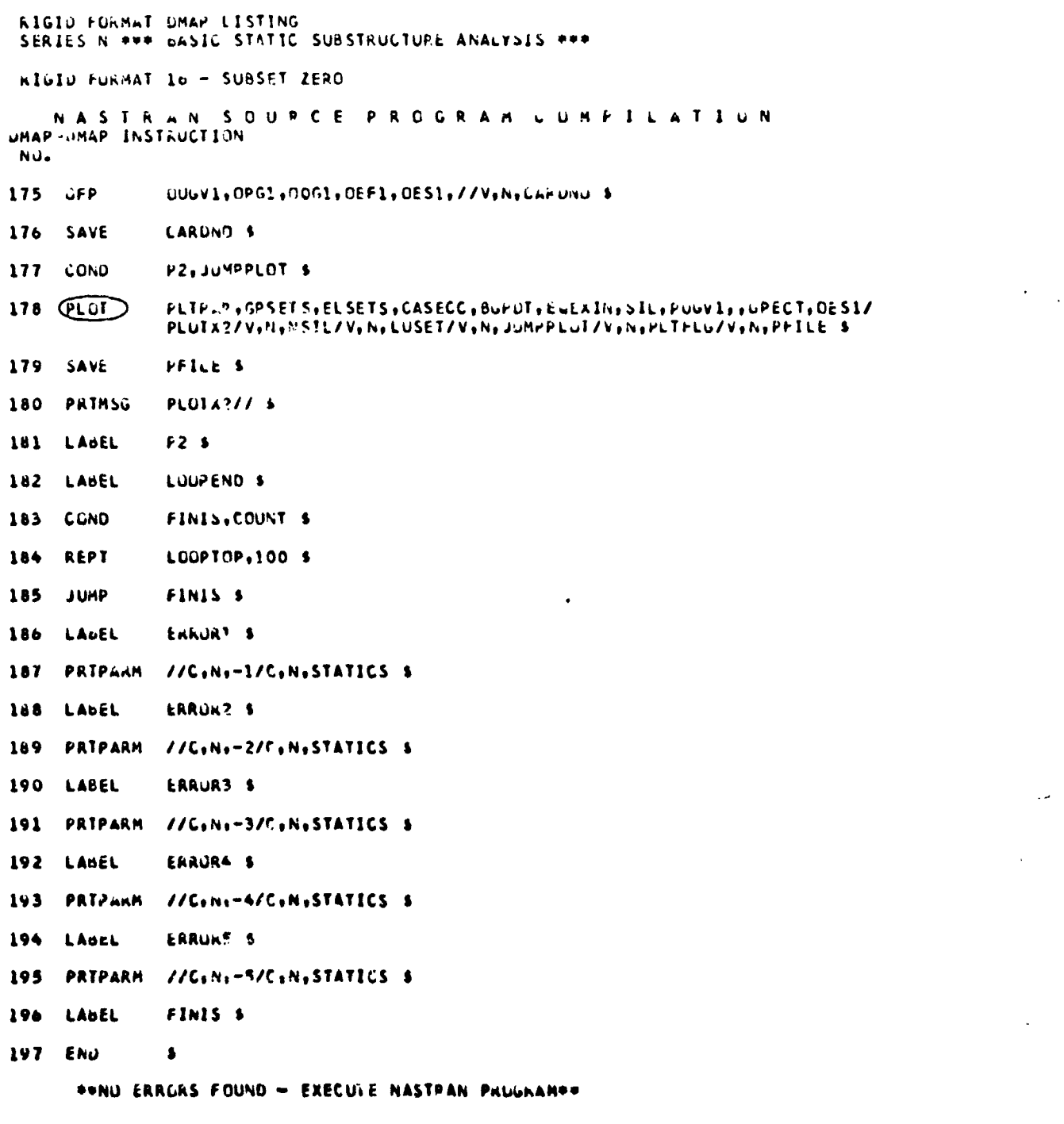

 $345$ 

Ŷ.

#### Description of DMAP Operations for Basic Static Substructure Analysis

- SSMA analyzes and/or generates coupling data and forms coupled substructure matrices 6.  $[K_{qq}^{ps}]$  and  $\{P_g^{ps}\}$ .
- $10.$ GP1 generates coordinate system transformation matrices, tables of grid point locations, and tables for relating internal and external grid point numbers.
- $13.$ GP2 generates Element Connection Table with internal indices.
- Go to DMAP No. 27 if no plot package is present.  $17.$
- 18. PLTSET transforms user input into a form used to drive structure plotter.
- $20.$ PRTMSG prints error messages associated with structure plote.r.
- 23. Go to DMAP No. 27 if no undeformed stricture plot request.
- 24. PLØT generates all requested undeformed structure plots.
- $26.$ PRTMSG prints plotter data and engineering data for each undeformed plot generated.
- 29. GP3 generates Static Loads Table and Grid Point Temperature Table.
- 34. TA1 generates element tables for use in matrix assembly and stress recovery.
- Go to DMAP No. 192 and print error message if no elements have been defined.  $37.$
- 40. **ØPTPR1** property optimization module for Level 16.
- 45. Go to DMAP No. 62 if there are no structural elements.
- 47. EMG generates structural element matrix tables and dictionaries for later assembly.
- $50<sub>1</sub>$ Go to DMAP No. 53 if no stiffness matrix is to be assembled.
- EMA assembles stiffness matrix  $\begin{bmatrix} x^X \\ gg \end{bmatrix}$  and Grid Point Singularity Table.  $51.$
- 54. Go to DMAP No. 57 if no mass matrix is to be assembled.
- EMA assembles mass matrix [M<sub>gg</sub>]. 55.

Go to DMAP No. 62 if no weight and balance request. 58.

- Go to DMAP No. 188 and nrint error message if nc mass matrix exists. 59.
- 60. GPWG generates weight and balance information.
- OFP formats weight and balance information and places it on the system output file for 61. printing.
- Equivalence  $\begin{bmatrix} K_{gg}^x \end{bmatrix}$  to  $\begin{bmatrix} K_{gg} \end{bmatrix}$  if no general elements. 63.
- Go to DMAP No. 68 if no general elements. 65.
- SMA3 adds general elements to  $\kappa_{gg}^{x}$ ] to obtain stiffness matrix  $\kappa_{aa}$ ]. 66.
- 70. Asu [ $K_{gg}$ ] and [ $K_{gg}^{PS}$ ] to form  $\lceil K_{gg}^{total} \rceil$ .

 $\mathbf{r}$ 

- Equivalence  $\begin{bmatrix}K_{gg}^{total}\end{bmatrix}$  to  $\begin{bmatrix}K_{gg}\end{bmatrix}$  if coupling phase. 71.
- Go to next DMAP instruction if cold start or modified restart. LBL11 will be altered by 75. the Executive System to the proper location inside the loop for unmodified restarts within the loop.
- Beginning of Loop for additional constraint sets. 76.
- GP4 generates flags defining members of various displacement sets (USET), forms multipoint constraint equations  $[R_g](u_g) = 0$  and forms enforced displacement vector  $\{Y_s\}$ . 77.
- 79. Go to DMAP No. 190 and print error message if no independent degrees of freedom are defined.
- Go to DMAP No. 88 if general elements present. 83.
- 84. GPSP determines if possible grid point singularities remain.
- Go to DMAP No. 88 if no Grid Point Singularity Table. 86.
- OFP formats the table of possible grid point singularities and places it on the system output 87. file for printing.
- Equivalence  $[K_{qq}]$  to  $[K_{nn}]$  if no multipoint constraints.  $89.$
- Go to DMAP No. 96 if MCE1 and MCE2 have already been executed for current set of multipoint 91. constraints.
- MCEl partitions multipoint constraint equations  $[R_g] = [R_m \nvert R_n]$  and solves for multipoint constraint transformation matrix  $[G_m] = -[R_m]^{-1} [R_n]$ . 92.
- MCE2 partitions stiffness matrix 94.

$$
[K_{gg}] = \begin{bmatrix} \overline{K}_{nn} & \cdots & K_{nm} \\ \vdots & \vdots & \ddots & \vdots \\ \overline{K}_{nn} & \cdots & \overline{K}_{nm} \end{bmatrix}
$$

and performs matrix reduction

$$
[K_{nn}] = [\bar{K}_{nn}] + [C_{m}^{T}] [K_{mn}] + [K_{mn}^{T}] [G_{m}] + [G_{m}^{T}] [K_{mm}] [G_{m}]
$$

Equivalence  $[K_{nn}]$  to  $[K_{ff}]$  if no single-point constraints. 97.

- 99 Go to DMAP No. 102 if no single-point constraints.
- 100. SLEI partitions out single-point constraints

$$
[K_{nn}] = \begin{bmatrix} K_{ff} & K_{f2} \\ \vdots & K_{ff} \\ K_{sf} & K_{ss} \end{bmatrix}
$$

Equivalence  $[K_{ff}]$  to  $[K_{aa}]$  if no omitted coordinates.  $103.$ 

347

「大阪のある あいさん

- 105. Go to DMAP No. 108 if no omitted coordinates.
- 106. SMP1 partitions constrained stiffness matrix

$$
[K_{ff}] = \begin{bmatrix} \bar{k}_{aa} & k_{ao} \\ \cdots & k_{ao} \\ \kappa_{oa} & k_{oo} \end{bmatrix}
$$
\nsoives for transformation matrix  $[G_0] = -[K_{oo}]^{-1}[K_{oa}]$ 

and performs matrix reduction  $[K_{aa}] = [K_{aa}] + [K_{oa}^{\dagger}] [G_{0}]$ .

- Equivalence  $[K_{aa}]$  to  $[K_{\ell\ell}]$  if no free-body supports. 109.
- 112. Go to DMAP No. 122 if initial substructure data reduction (Phase I).
- 113. Go to DMAP No. 116 if no free-body supports.
- 114. RBMG1 partitions out-free body supports

$$
f_{\mathbf{K}_{aa}} = \begin{bmatrix} \kappa_{\ell\ell} & \kappa_{\ell r} \\ \kappa_{\ell\ell} & \kappa_{\ell r} \\ \kappa_{\ell\ell} & \kappa_{\ell r} \end{bmatrix}
$$

- RDMG2 decomposes constrained stiffness matrix  $K_{gg}$ ] =  $[L_{gg}]$ [U<sub>gg</sub>]. 117.
- Go to DMAP No. 122 if no free-body supports. 119.
- 120. RBMG3 forms rigid body transformation matrix

$$
[D] = -[K_{\ell\ell}]^{-1}[K_{\ell r}] \quad .
$$

calculates rigid body check matrix

$$
[x] = [k_{rr}] + [k_{2r}^T][0],
$$

and calculates rigid body error ratio

$$
= \frac{||x||}{||x_{rr}||}
$$

- $-123.$ SSG1 generates static load vectors  $\{P_{q}\}$ .
- Add  $\{P_g\}$  and  $\{P_g^{ps}\}$  to form  $\{P_g^{total}\}$ . 125.
- Equivalence  $\{P_g^{total}\}$  to  $\{P_g\}$  if coupling phase.  $126.$
- Equivalence  $(P_g)$  to  $(P_k)$  if no constraints applied.  $129.$

132. SSG2 applies constraints to static load vectors

编字

医中国人嗜血症

÷.

$$
{P_{g}} = \begin{pmatrix} \bar{p}_{n} \\ -\frac{1}{p_{m}} \\ \bar{p}_{m} \end{pmatrix} , \qquad {P_{n}} = {P_{n}} + [G_{m}^{T}]({P_{m}}) ,
$$
  
\n
$$
{P_{p}} = \begin{pmatrix} \bar{p}_{f} \\ -\frac{1}{p_{s}} \\ \bar{p}_{s} \end{pmatrix} , \qquad {P_{f}} = {P_{f}} - [K_{fs}]({Y_{s}}) ,
$$
  
\n
$$
{P_{f}} = \begin{pmatrix} \bar{p}_{a} \\ -\frac{1}{p_{0}} \\ \bar{p}_{0} \end{pmatrix} , \qquad {P_{a}} = {P_{a}} + [G_{0}^{T}]({P_{0}}) ,
$$
  
\n
$$
{P_{r}} = \begin{pmatrix} P_{g} \\ -\frac{1}{p_{s}} \\ \bar{p}_{s} \end{pmatrix}
$$

and calculates determinate forces of reaction  $\{q_p\} = -\{P_p\} - [D^T](P_g)$ .

 $135.$ Go to DMAP No. 144 if intial substructure data reduction (Phase I).

 $136.$ SSG3 solves for displacements of independent coordinates

 $P_{r}$ 

 $(u_{\ell}) = [K_{\ell \ell}]^{-1}(P_{\ell})$ ,

solves for displacements of omitted coordinates

$$
\{u_{0}^{0}\} = [K_{00}]^{-1} \{P_{0}\} ,
$$

calculates residual vector (RULV) and residual vector error ratio for independent coordinates

$$
\{4P_{\underline{p}}\} = \{P_{\underline{p}}\} - [K_{\underline{p},\underline{p}}](u_{\underline{p}}) \quad ,
$$

$$
c_{\underline{1}} = \frac{(u_{\underline{1}}^T)(\delta P_{\underline{1}})}{(P_{\underline{1}}^T)(u_{\underline{2}})}
$$

stor (NUBV) and residual vector error ratio for omitted coordinates

$$
f(t_0) = (r_{00})/(r_0)
$$

$$
\varepsilon_0 = \frac{\{u_0^T\}\{\delta P_0\}}{\{p_0^T\}\{u_0^0\}}
$$

Go to DMAP No. 142 if residual vectors are not to be printed.  $139.$ 

140. MATGPR prints the residual vector for independent coordinates (RULV).

141. MATGPR prints the residual vector for omitted coordinates (RUØV).

145. Go to DMAP No. 149 if no omits.

146. FBS solve for displacements of the omitted coordinates

$$
\{u_0^{0x}\} = [K_{00}]^{-1}\{P_0\}
$$

Equivalence  $\{u_0^{0x}\}$  to  $\{u_0^0\}$  if initial substructure data reduction (Phase I). 147.

ØUTPUT1 write a user file on INPT containing analysis set information,  $[K_{\ell,\ell}]$  and  $\{P_{\ell}\}$ 150.

UDBR recover  $\{u_{\ell}^X\}$  from coupling phase user file for substructure SUBID (Phase III) 152.

Equivalence  $\{u_{\ell}^X\}$  to  $\{u_{\ell}\}$  for substructure data recovery. 153.

156. SDR1 recovers dependent displacements

$$
\begin{pmatrix}\nu_g \\ -\n\end{pmatrix} = \{u_a\} , \qquad \{u_0\} = [G_0] \{u_a\} + \{u_0^0\} ,
$$
  

$$
\begin{pmatrix}\nu_a \\ -\n\end{pmatrix} = \{u_f\} , \qquad \begin{pmatrix}\nu_f \\ \n\end{pmatrix} = \{u_n\} ,
$$
  

$$
\{u_m\} = [G_m] \{u_n\} , \qquad \begin{pmatrix}\nu_n \\ \n\end{pmatrix} = \{u_q\} ,
$$

and recovers single-point forces of contraint

$$
\{q_{s}\} = -(P_{s}) + [K_{fs}^{T}](u_{f}) + [K_{ss}](Y_{s}) .
$$

2. 不如道理时尚

158. Go to DMAP No. 163 if all constraint sets have been processed.

Go to DMAP No. 76 if additional sets of constraint nee to be processed. 159.

Go to DMAP No. 186 and print error message if number of loops exceeds 100. 160.

- 162. Go to DMAP No. 194 and print error message if multiple boundary conditions are attempted with improper subset.
- 166. SSVE partitions  $\{u_{n}\}$  into substructure solution vectors and forms user file.
- 168. SDR2 calculates element forces and stresses (ØES1, ØES1) and prepares load vectors, displacement vectors and single-point forces of constraint for output (ØPG1, ØUGV1, PUGV1, *POG1).*
- 170. ØPTPR2 property optimization module for Level 16.

- $172.$ Go to DMAP No. 182 if no property optimization print control.
- 175. ØFP formats tables prepared by SDR2 and places them on the system output file for printing.
- $177.$ Go to DMAP No. 181 if no deformed structure plots are requested.
- 178. PLØT generates all requested deformed structure plots.
- 180. PRTMSG prints plotter data and engineering data for each deformed plot generated.
- 183. Go to DMAP No. 197 if property optimization looping is finished.
- 184. Go to DMAP No. 44 if property optimization looping is not finished.
- 185. Go to DMAP No. 197 and make normal exit.
- STATIC ANALYSIS ERRØR MESSAGE NØ. 1 ATTEMPT TØ EXECUTE MØRE THAN 100 LØØPS. 187.
- 189. STATIC ANALYSIS ERRØR MESSAGE NØ. 2 - MASS MATRIX REQUIRED FØR WEIGHT AND BALANCE CALCULA-TIPNS.
- 191. STATIC ANALYSIS ERRØR MESSAGE NØ. 3 - NØ INDEPENDENT DEGREES ØF FREEDØM HAVE BEEN DEFINED.
- STATIC ANALYSIS ERRØR MESSAGE NØ. 4 NØ ELEMENTS HAVE BEEN DEFINED. 193.
- 195. STATIC ANALYSIS ERRØR MESSAGE NØ. 5 - A LØØPING PRØBLEM RUN ØN NØN-LØØPING SUBSET.

 $\begin{array}{l} \Phi^+ \rightarrow \Phi^+ \quad \ \ \, \Phi^- \quad \ \ \, \Phi^- \quad \ \ \, \Phi^- \end{array}$ 

 $\ddot{\bullet}$ 

一个人 化二氯苯磺酸二氯

 $\frac{1}{\sqrt{2}}\sum_{i=1}^{n} \frac{1}{\sqrt{2}}\left(\frac{1}{\sqrt{2}}\right)^{i}$ 

**t**

¢'

#### RIGID FORMAT DMAP LISTING FOR SØL 16, (1,7,8,9)

#### STATIC SUBSTRUCTURE ANALYSIS PHASE I

Subset 1 of Rigid Format 16 reduces the rigid format to a DMAP sequence which solves Phase I of static substructure analysis. No new modules of interest are included. ØUTPUT1, DMAP No. 150, is used to transfer the reduced boundary matrices onto User Files from which they are recovered in Phase II. Ine compilation listing of this DMAP sequence constitutes the remainder of this Appendix. Subsets 7, 8 and 9 remove non-essential capabilities for the purposes of this presentation. These capabilities, which may be utilized if desired, are:

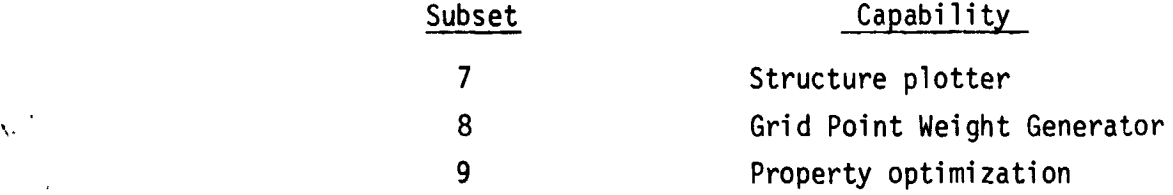

Appendix A contains a full listing of Rigid Format 16.

f

!<br>!

t • i

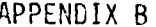

**TIGHTS SHALL** 

 $\frac{1}{2}$   $\frac{1}{2}$ 

 $\bullet$ 

 $\sim$   $\sim$ 

RIGIO FORMAT DMAP LISTING SERIES N \*\*\* BASIL STATIC SUBSTRUCTURE ANALYSIS \*\*\*

RIGIO FORMAT 16 - SUBSET ONE, SEVEN, EIGHT, NINE

NASTRAN SOURCE PROGRAM LOMPILATION UMAP-UMAP INSTRUCTION NU.

1 BEGIN NO.10 BASIC STATIC SUBSTRUCTURE ANALYSIS - SURIES N \$

- $2$   $file$ LLL=TAPE \$
- GEOM1, GEOM2, /GPL, EQEXIN, GPDT, USTM, BUPUT, SIL/V, N, LUSET/ V, N,  $10$   $GPI$ NOGPUT \$
- $11$ SAVE LUSET \$

÷

大阪 のまま

不可思  $-250$ 

 $\ddot{\cdot}$ 

Á

j

 $\overline{\phantom{a}}$  $\bar{\nabla}$ 

٠Ņ  $\bar{\mathcal{A}}$ 

 $\mathcal{N}$ 

- 12 CHRPNT GPL, EQEXIN, GPDT, CSTM, BGPDT, SIL \$
- $GP2$ GEOM2, EQEXIN/ECT \$  $13$
- **CHKPNT** ECT<sub>s</sub>  $14$
- $29$  $QP3$ GEOM3, EQEXIN, GEOM2/SLT, GPTT/V, N, NUGRAV \$
- 30 SAVE NUGRAY \$
- $51$ PARAM //C.M.AND/V.N.NOMGG/V.N.NOGRAV/V.Y.UNUPHT == 1 \$
- 32 PURGE MGG, MELM, MDICT/NOMGG \$
- SLT.GPTT \$  $33$ **CHKPNT**
- ELT, EPT, BGPDT, SIL, GPTT, CSTM/EST, bcl, uPECT, /V. N, LUSET/  $34$  $(IAI$  $V \cdot N$ NUSIMP/C.N.1/V.N.NOGENL/V.N.GENEL \$
- 35 SAVE NOSIMP, AOGENE, GENEL \$
- **PARAM** //C.N.AND/V.N.NOELMT/V.N.NOGENL/V.N.NUSINF \$ 36
- 37 COND ERROR4, NCFLMT \$
- PURGE KGGX,GPST/NOSIMP/OGPST/GENEL \$ 38
- 39 CHKPNT EST, GPECT, GEI, GPST, OGPST \$
- COND  $45$ LULL.NESTMP \$
- //C.N.ADD/V.N.NOKGGX/C.N.1/C.N.O \$ **PARAM** 46
- 47 EMG EST, CSTM, MPT, DIT, GEOM2, /KELM, KUILT, MELM, MUILT, , /V, N, NOKGGX/ V, of NOMGG/C+N+/C+N+/C+N+/C+Y+COUPMASS/u+Y+CPBAR/C+Y+CPROD/C+Y+ C.NUUADI/C+Y+CPQUAJZ/C+Y+CPTRIAI/C+Y+UPTKIAZ/ C+Y+CPTUBE/C+Y+ CPUOPLT/C, Y, CPTRPLT/C, Y, CPTRBSC \$
- NOKGGX.NOMGG \$ SAVE 48
- **CHKPNT** KELM, KOTCT, MELM, MOICT \$ 49

353

ينيه

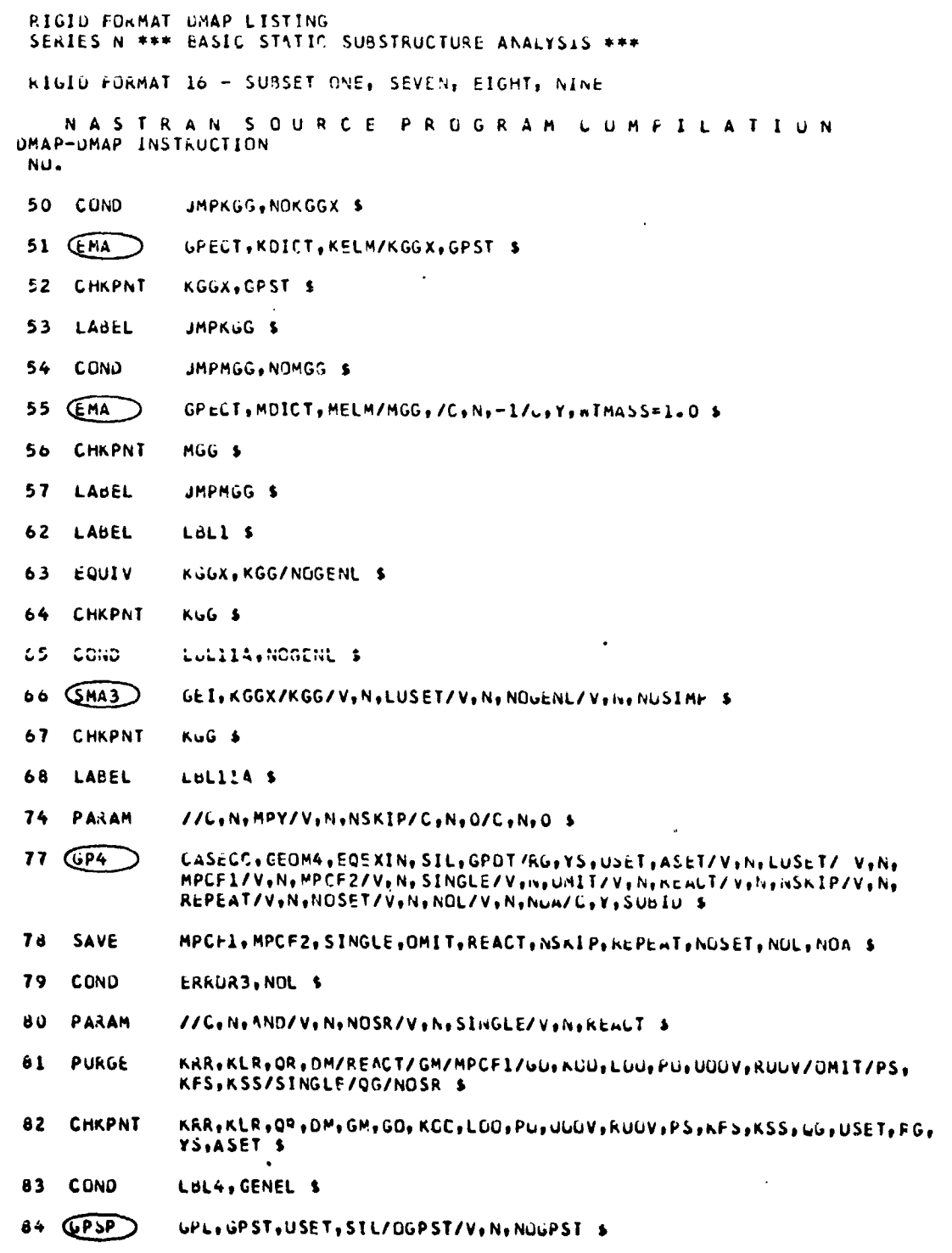

354

í.

RIGIU FORMAT UMAP LISTING SERIES N \*\*\* BASIC STATIC SUBSTRUCTURE ANALYSIS \*\*\*

RIGIO FORMAT 16 - SUBSET ONE, SEVEN, EIGHT, NINE

NASTRAN SOURCE PROGRAM LUMPIL'ATIUN DMAP-DMAP INSTRUCTION  $NU$ 

- $\mathbf{d}$ SAVE NUUPST \$
- COND LBL4, NOGPST \$ 86
- 87 OFP UGPST .....//V.N.CARDNO \$
- LBL4 \$ 88 LABEL
- KGG, KNN/MPCF1 \$ 89 EUUIV
- 90 CHKPNT Kish \$
- 91 COND LBLZ, MPCF2 \$
- 92  $MCE1$ USET, RG/GA \$
- 93 CHKPNT GM 5
- 94 (MCE2) USET, GM, KGG, ++/KNN+++ \$
- 95 **CHKPNT** KNN \$
- **LBL2 4**  $9<sub>0</sub>$ LAREL
- 97 EQUIV KINN KFF/SINCLE \$
- CHKPNT KFF<sub>5</sub> 98
- **C CND** 99 LBL3, SINGLE \$
- USET, KNN,,,,/KFF, KFS. SS,,,, \$  $100$  ( $\widehat{S(E1)}$ )
- 101 CHKPNT KFS, KSS, KFF \$
- 102 LABEL LBL3 \$
- KFF, KAA/OMIT S 103 EQUIV
- 104 CHAPNT KAA \$
- 105 COND LBL5.0MIT \$
- 106 (SMPI) USET,KFF,,,/GO,KAA,KCC,LOO,,,,,,
- 107 CHRPNT GU:KAA,KOO,LOO \$
- 108 LABEL LBL5 \$
- KAA, KLL/REACT \$ TO9 EONIA

110 CHKPNT KLL &  $\star$   $\star$ 

 $\Delta$ 

人类学

RIGIO FORMAT DAAP LISTING SERIES N \*\*\* BASIC STATIC SUBSTRUCTURE ANALYSIS \*\*\* RIGIO FORMAT 16 - SUBSET ONE, SEVEN, EIGHT, NINE NASTRAN SOURCE PROGRAM LOMPILATION UMAP-UMAP INSTRUCTION NU. //C, N, SUB/V, N, PHASEL/C, N, O/C, Y, SUDIU=0 \$ 111 PARAM 112 COND LBL7, PHASE1 \$ 113 COND LBL6,REACT &  $114$  (RbMGI) USET, KAA, / KLL, KLR, KRR, , , , S KLL, KLR, KRR 5 115 CHKPNT 116 LABEL LBL6 \$ 117 (RBMG2) KLL/LLL S 118 CHKPNT LLL<sub>s</sub> 119 CCND LBL7, REACT \$ 120 RBMG3 LLL.KLR.KRR/OM S 121 CHKPNT **UM S** LOL7 5 i22 LADEL  $123(561)$ SLT, BGPDT, CSTM, SIL, EST, MPT, GFIT, ELT, MUG, CASECC, ULT/PG/V, N, LUSET/V, N, NSKIF \$ 128 CHKPNT  $P G = 1$ 129 EQUIV PG, PL/NOSET 5 130 CHKPNT PL<sub>5</sub> 131 CCNU LbL10, NOSET \$  $132 (562)$ USET, GM, YS, KFS, GO, DM, PG/QR, PO, PS, PL 5 133 CHKPNT uR.PU.PS.PL \$ 134 LABEL **LBL10 \$** 145 COND SKIP, OMIT S  $146$  ( $F85$ ) LOO. . PO/UOOVX \$ EQUIV UOOVX, UOOV/PHASE1 \$ 147 **CHKPNT** UOLV S .  $148$ 149 LABEL SKIP \$ 150 **QUIPUID** ASET, KLL, PL,, //C, N, -1/C, N, O/C, Y, USATI 101 \$

 $\mathbf{v}$  .  $\mathbf{v}$ 

**Summary Service** 

RIGID FORMAT UMAP LISTING SERIES N \*\*\* BASIC STATIC SUBSTRUCTURE ANALYSIS \*\*\* RIGIO FORMAT 10 - SUBSET ONE, SEVEN, EIGHT, NANL NASTRAN SOURCE PROGRAM COMPILATION<br>DMAP-DMAP INSTRUCTION NU. 185 JUMP FI.415 \$ 188 LABEL ERKOR2 \$  $I/C_1N_2=2/C_1N_2$ STATICS S 169 PRTPARM ERROR3 \$ 190 LABEL 191 PRTPARM //C,N,-3/C,N,STATICS \$ ERROR4 S 192 LABEL //C.N.-4/C.N.STATICS \$ 193 PRTPARM 196 LABEL FINIS S

197 END  $\blacklozenge$ 

\*\*NO ERRURS FOUND - EXECUTE NASTRAN PRUGRAM\*\*

357

J ŧ

**Marian** 

 $\bullet$ 

#### RIGID FORMAT DMAP LISTING FOR SØL 16, (2,6,7,8,9)

#### STATIC SUBSTRUCTURE ANALYSIS PHASE II

Subset 2 of Rigid Format 16 reduces the rigid format to a DMAP sequence which solves Phase II of static substructure analysis. The new modules of interest are SSMA, the Substructure Matrix Assembler, DMAP No. 6, and SSVE, the Substructure Vector Extractor, DMAP No. 166. The compilation listing of this DMAP sequence constitutes the remainder of this Appendix. Subsets  $6, 7,$ 8 and 9 remove non-essential capabilities for the purposes of this presentation. These capabilities, whi.h may be utilized if desired, are:

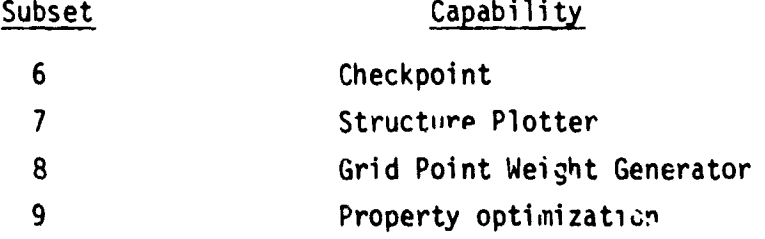

Appendix A contains a full listing of Rigid Format 16.

RIGIJ FORMAT UMAP LISTING<br>SERIES N \*\*\* basić Static Substructure Analysis \*\*\*

NASTRAN SOURCE PROGRAM LUMPILATION<br>DMAP-UMAP INSTRUCTION<br>NÚ.

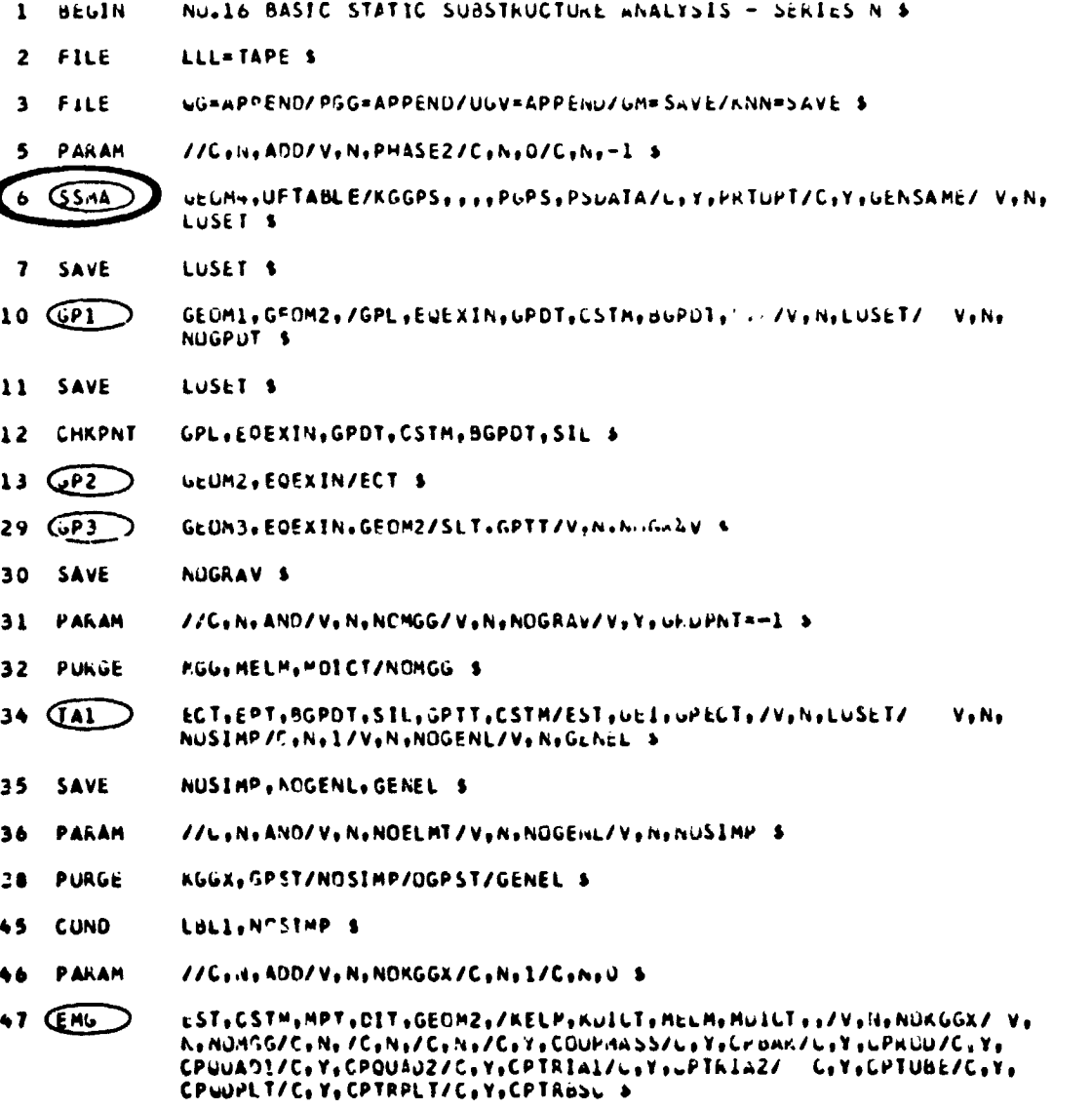

NUKGÚX, NÚMGG S **SAVE** 

359

 $\bullet$   $\bullet$ 

RIGIO FURMAT UMAP LISTING SERIES N \*\*\* bASIC STATIC SUBSTRUCTURE ANALYSIS \*\*\* RIGID FORMAT 16 - SUBSET TWO, SIX, SEVEN, EL MT, WINE NASTRAN SOURCE PROGRAM CUMPILATION DMAP-UMAP INSTRUCTION NU.  $50$ CONO JMPKUG, NOKGGX \$ GPECT, KOICT, KELM/KGGX, GPST \$  $51$   $\overline{GMA}$ JMPKGS \$ 53 LABEL JMPHOG+NOMGG 5 54  $CO(4D)$ UPECT, MOICT, MELM/MUG, /C, N, -1/U, Y, WTMASS=1.0 \$ 55 (EMA) 57 LABEL JMPMGG \$ LBL1 \$  $62 -$ LABEL KUGX, KGG/NOGENL \$ 63 **EUUIV** LBL114,NOGENE \$ **CUND** ٥5 66 (SMA3) UEI, KGGX/KGG/V, N, LUSET/V, N, NOUEHL/V, N, NUSIMP \$ 68 LABEL LBL111 \$ KOG, KOOPS/KOOT : 70 ن 2 ش EQUIV KGGT, KGG/PHASE2 \$ 71 //C,N,MPY/V,N,NSKIP/C,N,O/C,N,O &  $74$ **PARAM** 75 **JUMP** LBL11 \$ 76 **LABEL** LbL11 \$ CASECC, GEOMA, FORXIN, SIL, GPOT/nG, YS, USET, ASET/V, N, LUSET/ V, N,  $77$  GP4 HPCF1/VoNoMPCF2/VoNo SINGLE/VoidoUMLT/VoNoKEALT/VoNoNSKIF/VoNo REPEAT/VeNeNOSET/VeNeNCL/VeherWa/LeYeSUbiU a HPCF1+HPCF2+SINGLE+OMIT+REACT+NSNIP+HEPLAT+NUSET+NUL+NOA \$ SAVE 78 79 COND ERRURS, NOL \$ //C.M.AND/V.N.NOSR/V.N.SINGLE/V.N.KEACT S 80 PARAM KRR:KLP.SR;DM/RFACT/GM/MPCF1/vU;KUU;LOU;Pu;UOUV;KUOV/UMIT/PS; PURGE  $8<sub>1</sub>$ KFS, KSS/SINGLE/QG/NOSR \$ EQUIV KUG, KNN/MPCF1 \$ 89 LBLZ, MPCF2 \$ 91 CONU  $92$  ( $HCE$ ) USET PG/GM & USET, GM, KGG, , , /KNN, , , , 5 **94 (ACE2)** 

 $\ddot{\phantom{a}}$ 

 $\ddot{\phantom{0}}$ 

 $\overline{a}$ 

 $\mathcal{L}$ 

KIGID FORMAT UMAP LISTING SERIES N \*\*\* bASIC STATIC SUBSTRUCTURE ANALYSIS \*\*\* RIGIL FORMAT 16 - SUBSET TWO, SIX, SEVEN, LIGHT, NINE NASTRAN SCURCE PROGRAM COMPILATION UMAP-UMAP INSTRUCTION NJ. LABEL LBL2 \$ 96  $97$ EGUIV KNN, KFF/SINGLE \$ **COND** LBL3, SINGLE \$ 99 100  $\left($ SCEI USET, KNN, ../KFF, KFS, KSS, ... \$ LBL3 \$ 102 LAUEL 103 **EQUIV** KFF.KAA/OMIT \$ LBL5, OMIT S 105 CUND 106 (SMP1) USET, KFF, , , / GO, KAA, KOC, LOU, , , , , 5 LABEL LBL5 \$  $108$ 109 EQUI V KAA, KLL/REACT \$  $\sqrt{13}$ LBL6, PEAFT \$  $-0<sub>NO</sub>$ ii4 (nonoi) uSET,KAA,/KLL,KLR,KRR,,,, à LABEL LBL6<sub>s</sub> 116 117 (RBMG2) KLL/LLL \$ 119 COND LBL7, PEACT \$ 120 (68.163) LLL, KLR, KRR/DM \$ LBL7 \$ 122 LAGEL SLT, BGPOT, CSTM, SIL, EST, MPT, GPTT, EUT, MGG, CASECC, DIT/PG/V, N,  $123$   $(S561)$ LUSET/V.N.KSKTS \$ 125 A00 PG, PUPS/PGT \$ PGT.PG/PHASE2 \$  $126$ **EQUIV** PG, PL/NOSET \$ 129 EUUIV LoLlU, NOSET \$ 131 CONC  $132(5562)$ USET, GM, YS, KFS, GO, DM, PG/QR, PO, PS, PL & LBL10 \$ 134 LABEL  $136(S563)$ LLL, KLL, PL, LCO, KOO, PO/ULV, UCCV, KULV, KUQV/V, N, UMIT/V, Y, IRES=-1/ V.N.NSKIP/V.N.EPSI \$

 $\frac{1}{2}$ 

361

 $\sim$   $\pm$ 

 $\bar{r}_\mathrm{s}$ 

1. 1942年第12章 新疆海域 第12章 1247

 $\frac{2\pi}{3}$ 

 $\frac{1}{\sqrt{2}}$ 

Х.

 $\omega'$ 

ستحتذ شصص

 $\sim$  100  $\mu$  m  $\sim$ 

The Business Art Wallen

 $\sim$   $-$ - 10

**Contract Contract** 

 $\sim$   $\times$   $\sigma$  .

RIGIO FORMAT UMAP LISTING SERIES N \*\*\* BASIC STATIC SUBSTRUCTURE ANALYSIS \*\*\* RIGIO FORMAT 16 - SUBSET TWO, SIX, SEVEN, EIGHT, WINE NASTRAN SOURCE PROGRAM LOMPILATION DMAP-DMAP INSTRUCTION NU.  $137$  SAV<sub>c</sub> EPSI S 139 CUND LBL9, IRES \$ GPL, USET, SIL, RUL V//C, N,L \$  $1 + 0$ MATGPR 141 MATGPR GPL, USET, SIL, QUOV//C, N, O \$ LaL9<sub>\$</sub> 142 LABEL  $156$   $\bigcirc$  ORI USET, PG, ULV, UOOV, YS, GO, GM, PS, KFS, KSS, QR/UOV, PGG, JG/V, N, NSKIP/ C.N.STATICS S LBL8, REPEAT \$ 158 CUND 159 **REPT** LBL11,100 \$ 160 JUMP ERRUR1 \$ 161 PARAM //C.M.NOT/V.N.TEST/V.N.REPEAT \$ 162 CUND ERRURS, TEST \$ LABEL LBLB \$  $163$  $166$   $(SSVE)$ PSUATA,,UGV// S  $GUE$ CASECC, CSTM, MPT, DIT, EQEXIN, SIL, UFTT, EUT, BUPUT, , QG, UUV, EST, , PGG/ lóð UPG1,00G1,0UGV1,0ES1,0EF1,PUGV1/C,N,SIATICS \$ //C.H.MPY/V.N.CARONO/C.N.O/C.N.O \$ 174 PARAM OFP  $175$ UUGVI, OPGI, OQGI, OEFI, OESI, //V, N, CARDNU \$ SAVE CARDNO<sub>S</sub> 176 185 JUMP FINIS<sub>S</sub> 186 LA.EL ERRUR! \$ 187 PRTPARM //C,N,-1/C,N,STATICS \$ 188 LABEL ENRURZ \$ 189 PRTPARM //C,N,-2/C,N,STATICS \$ ERROK3 \$ 190 LABEL 191 PRTPAKM //C,N,-3/C,N,STATICS \$ ERRORF \$ 194 LABEL

 $\alpha$  ,  $\alpha$  ,  $\alpha$ 

a president company

 $\lambda = \frac{1}{2}$ 

RIGIO FORMAT CMAP LISTING SERIES N \*\*\* BASIC STATIC SUBSTRUCTURE ANALYSIS \*\*\* RIGIO FURMAT 16 - SUBSET TWO, SIX, SEVEN, EIGHT, WINE NASTRAN SOURCE PRCGRAM LUMPILATION DMAP-DMAP INSTRUCTION NU. 195 PRTPARM //C.N.-5/C.N.STATICS \$ FINIS \$ 196 LABEL 197 END  $\bullet$ \*\*NO ERRURS FOUND - EXECUTE NASTRAN PRUURAM\*\*

÷

 $\Delta$ 

Ì  $\overline{t}$ 

 $\frac{1}{2} \int \frac{dx}{2} dx = \frac{1}{2} \int \frac{dx}{2}$ 

 $\frac{\partial \xi}{\partial x}$ 

363

 $\tilde{\zeta}$ 

「大きいの · 通信の · スクス

たまの きょう  $\Delta$ 

**I** ! ! t I  $\cdot$  ! !

I

#### RIGID FORMAT DMAP LISTING FOR SØL 16, $(3,6,7,8,9)$

#### STATIC SUBSTRUCTURE ANALYSIS PHASE III

Subset 3 of Rigid Format 16 reduces the rigid format to a DMAP sequence which solves Phase Ill of static substructure analysis. \_ **,** new module of interest is UDBR, the User File Data Block Recovery, DMAP No. !52. The compilation listing of this DMAP sequence constitutes the remainder of this  $\mathcal{P}=\{1,2,3,4\}$  and 9 remove non-essential capabilities for the purposes of this presentation. These capabilities, which may be utilized if desired, are:

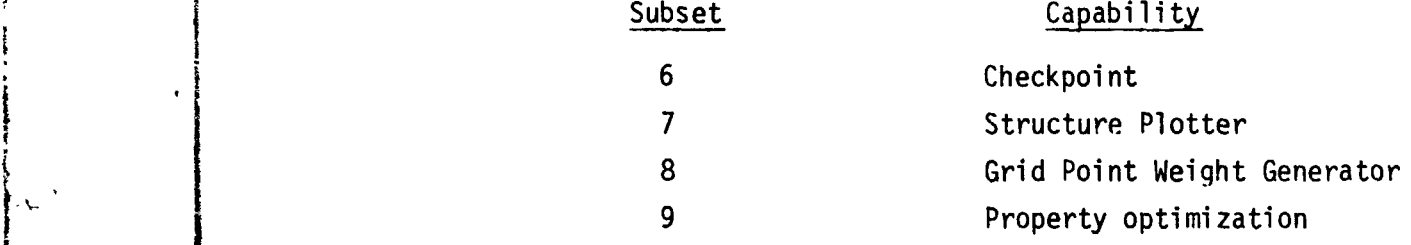

Appendix A contains a full listing of Rigid Format 16.

V\_i**\***\_ 364 <sup>m</sup>

t

¢,

L *<*

 $\dot{\tau}$ 

 $\frac{1}{2}$ 

 $\frac{1}{2}$ 

计算机 ì į ţ n<br>}}

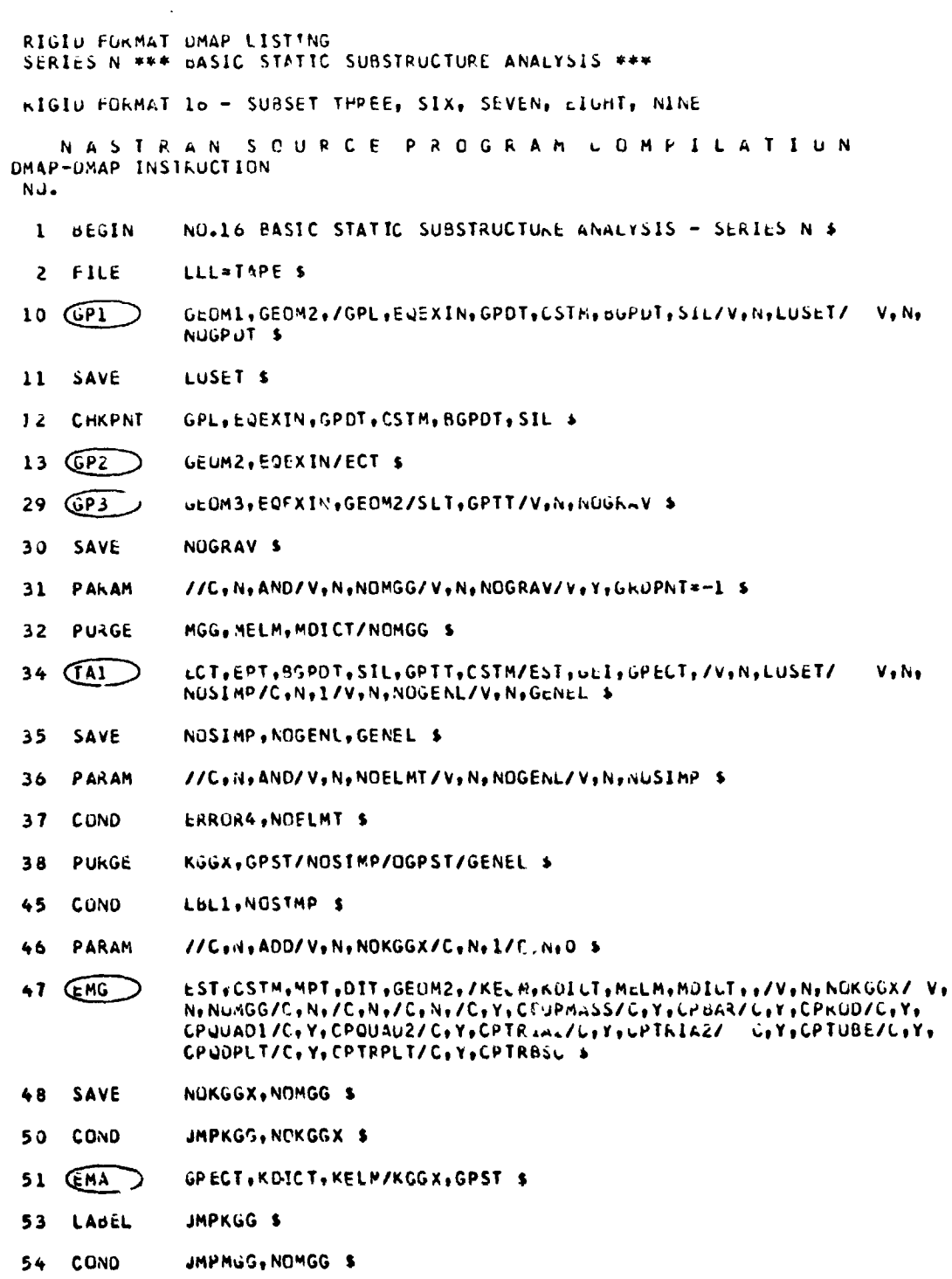

365

÷,

- 10.5mg の発電機構の場合について

RIGIU FORMAT DMAP LISTING SERIES N \*\*\* BASIC STATIC SUBSTRUCTURE ANALYSIS \*\*\* RIGIO FORMAT 10 - SUBSET THREE, SIX, SEVEN, EIGHT, NINE NASTRAN SOUPCE PROGRAM COMPILATION DMAP-DMAP INSTRUCTION NU. 55 (EMA) GPECT, MOTCT, MELM/MGG, /C, N, -1/C, Y, WIMASS=1.0 \$ LABEL 57 JMPMGG \$ LBL1<sup>'s</sup> 62 LABEL 63 EQUIV KGGX, KGG/NOGENL \$  $65 -$ **COND** LBL11A, NOGENL \$  $(MA3)$ GEI, KGGX/KGG/V, N, LUSET/V, N, NOGENL/V, N, NOSIMP \$ 66 68 LABEL LBL114 S 74 PARAM //C.N.MPY/V.N.NSKIP/C.N.O/C.N.O \$ CASECC, GEOMA, EQEXIN, SIL, GPDT/KG, YS, USET, ASET/V, N, LUSET/ V, N, 77  $CP4$ MPCF1/VoNoMPCF2/VoNoSINGLE/VoNoUMLT/VoNofiEmGT/VolooNSKIP/VoNo KEPEAT/V, N, NOSE YV, N, NOL/V, N, HUA/L, Y, SUBIU &  $78$ MPCF1+MPCF2+SINGLE+OMIT+REACT+NSKIP+KEPEAT+NUSET+NUL+NOA \$ SAVE īя CUNU ERRÛKS NÚL » 80 PARAM //C.N.AND/V.N.NOSR/V.N.SINGLE/V.N.REACT \$ PURGE KRR, KLR, 09, DM/REACT/GM/MPCF1/UU, KUU, LUU, PU, UUUV, KUOV/OMIT/PS, 81 KFS, KSS/SINGLE/QG/NOSR \$ 83 COND LBL4, GENEL \$ 84 (GPSP) GPL, GPST, USET, SIL/OGPST/V, N, NUGHST \$ 85 SAVE NUGPST \$ 86 CONO LBL4, NOGPST \$  $\mathbf{d}$ OFP OGPST \*\*\*\*\* //V \*\*\* CARDNC \$ **LABEL LBL4 \$** 88 89 EQUIV KGG, KNN/MPCF1 \$ **COND** 91 LBL2, MPCF2 \$  $92$  (ACEL) USET, PG/GM S **94 (MCEZ)** USET, GM, KGG, ,,/KNN,,, \$ 96 LABEL LBL2 \$ 97 EQUIV KNN, KFF/SINGLE \$

366

警察

 $\overline{\mathbf{g}}$ 

A.

÷

**PER PRIME** 

 $\mathbf{r} = \mathbf{r}$  .

 $\frac{1}{2}$ 

RIGIO FORMAT DMAP LISTING SERIES N \*\*\* BASIC STATIC SUBSTRUCTURE ANALYSIS \*\*\* RIGIU FORMAT 16 - SUBSET THREE, SIX, SEVEN, EAGHT, NINE NASTRAN SCUPCE PROGRAM LUMPIL'ATIUN UMAP-UMAP INSTRUCTION NG. **99 COND** LBL3, SINGLE \$  $100$  (SCEI) USET, KNN,,,/KFF, KFS, KSS,,, \$ 102 LABEL **LBL3 \$** KFF, KAA/OMIT S 103 EQUIV LBL5, OMIT \$ 105 COND  $106$   $(MPL)$ USET, KFF,,,/GO, KAA, KOC, LOU, ,,,,  $108$ LABEL LBL5 \$ KAA, KLL/REACT \$ 109 EQUIV LBL6, FEACT \$ 113 **CONU** 114 (RBMGI) USET, KAA, / KLL, KLP, KRR, ,,, LABEL 116 LaL6 S  $117$   $(BH)$ KLL/LLI S **COND** LBL7, REACT \$ 119 120 (RBMG3) LLL, KLR, KRR/DM \$ LBL7 S 122 LABEL  $123(561)$ SLT, BGPDT, CSTM, STL, EST, MPT, GPTT, LUT, Mub, LASECC, DIT/PG/V, N, LUSET/V.N.NSKTP \$ PG, PL/NOSET \$ 129 EQUIV LBL10,NOSET \$ 131 CCND  $132(5562)$ USET, GM, YS, KFS, GO, DM, PG/QR, PO, PS, PL \$ 134 LABEL LBLIO S LLL,KLL,PL,LCD,KOD,PO/ULV,UCDV,RULV,RUUV/V,H,UMIT/V,Y,IRES=-1/  $136(S563)$ V.N.NSKIP/V.N.EPSI \$ 137 SAVE EPSI<sup>\$</sup> LBL9, TRES \$ 139 COND GPL, USET, SIL, RULV//C, N,L \$ MATGPR 140 GPL, USET, SIL, RUDV//C, N, O \$ 141 MATGPR

 $\sim 100$  and  $\sim$ 

r

367

中心气管

 $\begin{pmatrix} 1 & 1 \\ 1 & 1 \\ 1 & 1 \end{pmatrix}$ 

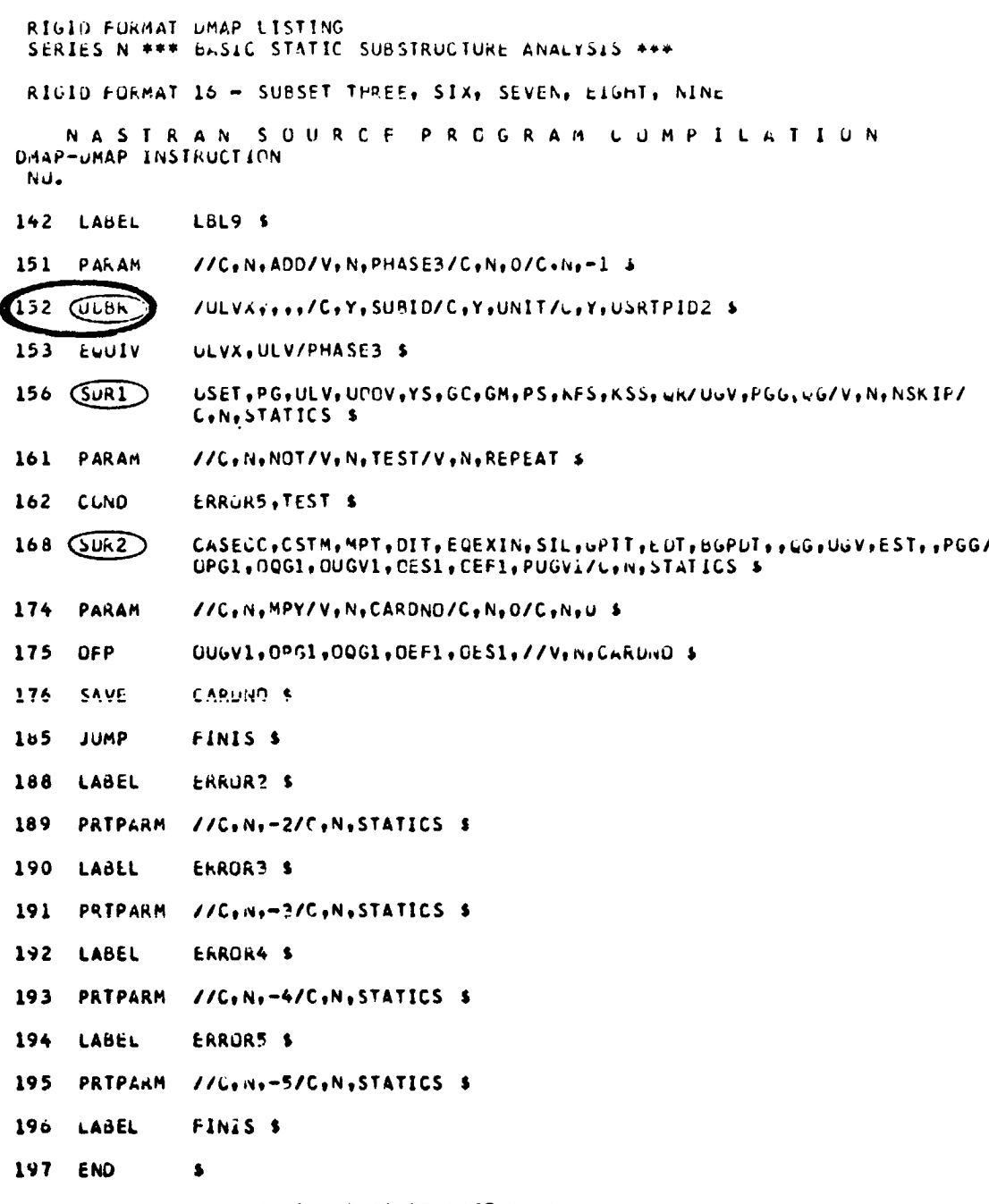

\*\*NO ERRORS FOUND - EXECHTE NASTRAN PROUNAM\*\*

#### RIGID FORMAT DMAP LISTING FOR SØL 17, (2,6,7,8)

#### NORMAL MODES SUBSTRUCTURE ANALYSIS PHASE II

Subset 2 of Rigid Format 17 reduces the rigid format to a DMAP sequence which solves Phase II of normal modes substructure analysis. The new modules of interest are SSMA, the Substructure Matrix Assembler, DMAP No. 5, and SSVE,<br>the Substructure Vector Extractor, DMAP Nc. 127. The compilation listing of<br>this DMAP sequence constitutes the remainder of this Appendix. Subs and 8 remove non-essential capabilities for the purposes of this presentation. These capabilities, which may be utilized if desired, are:

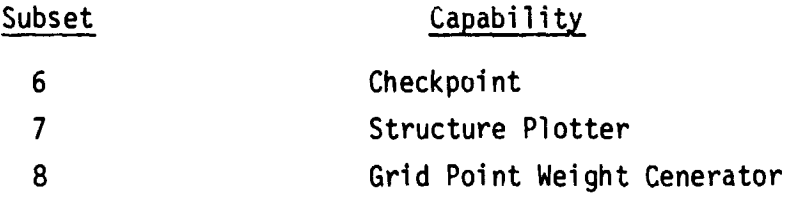

369

 $\frac{1}{2}$ 

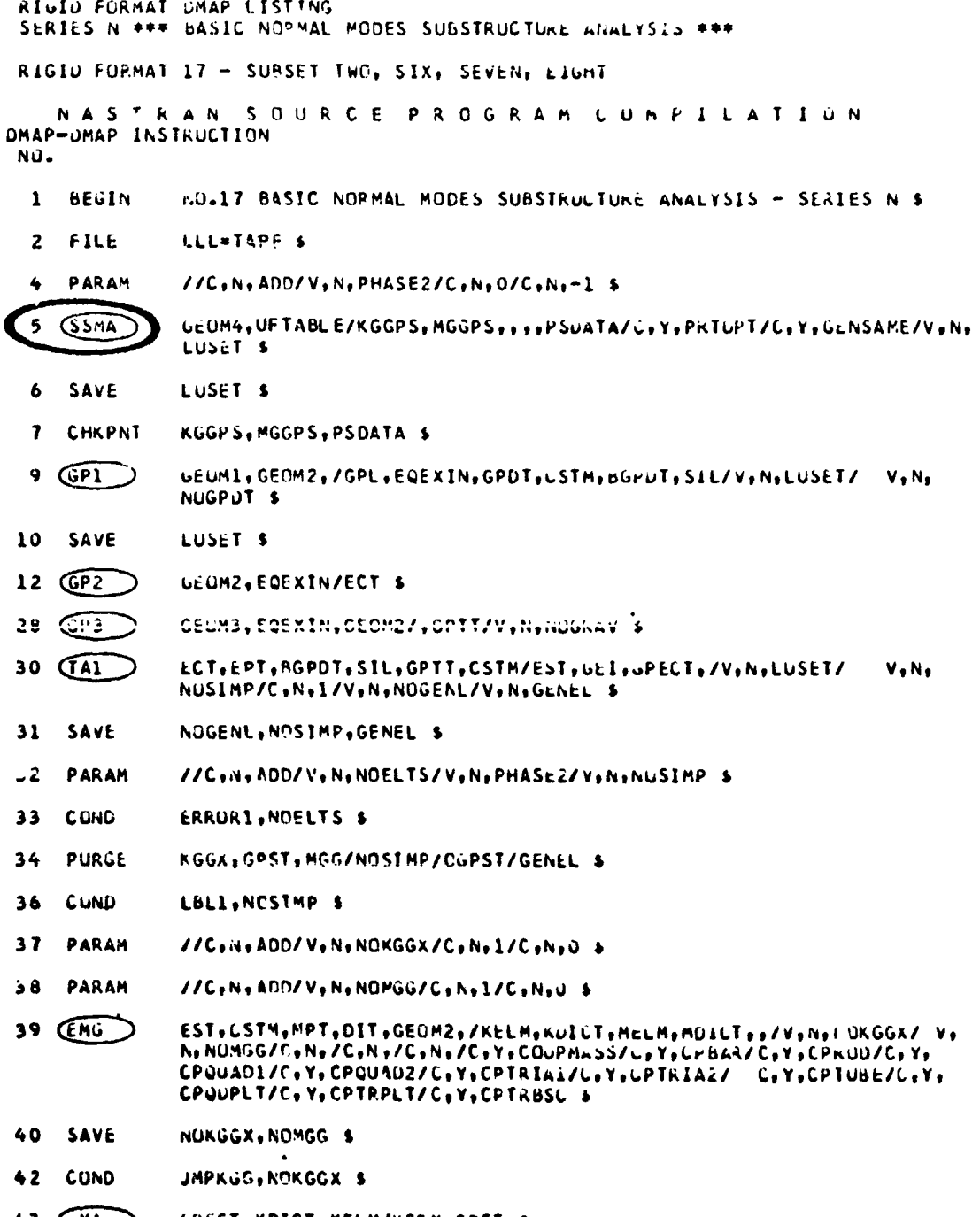

ķ

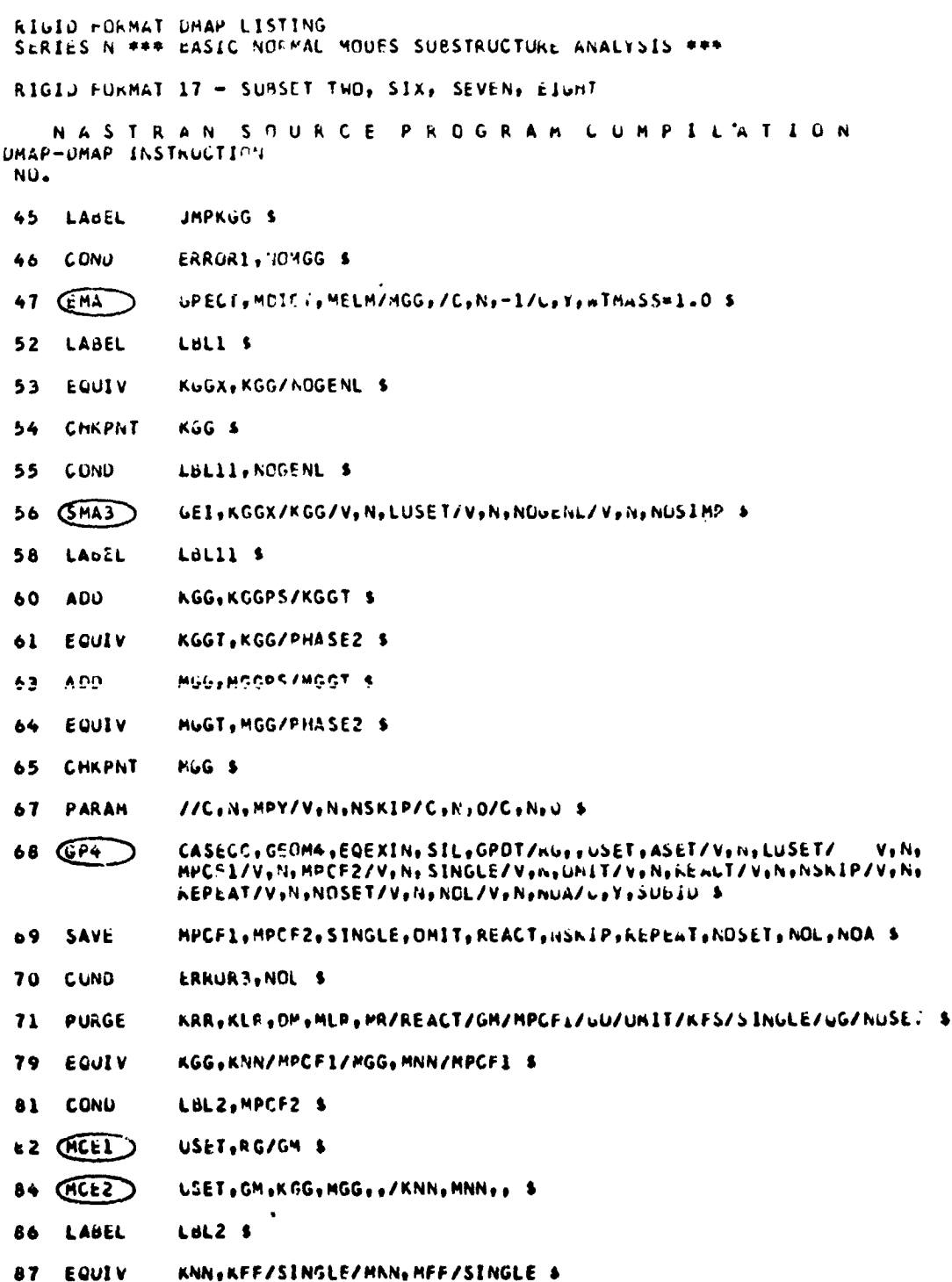

 $371$ 

 $\frac{1}{2}$  .

一月日 生命 美

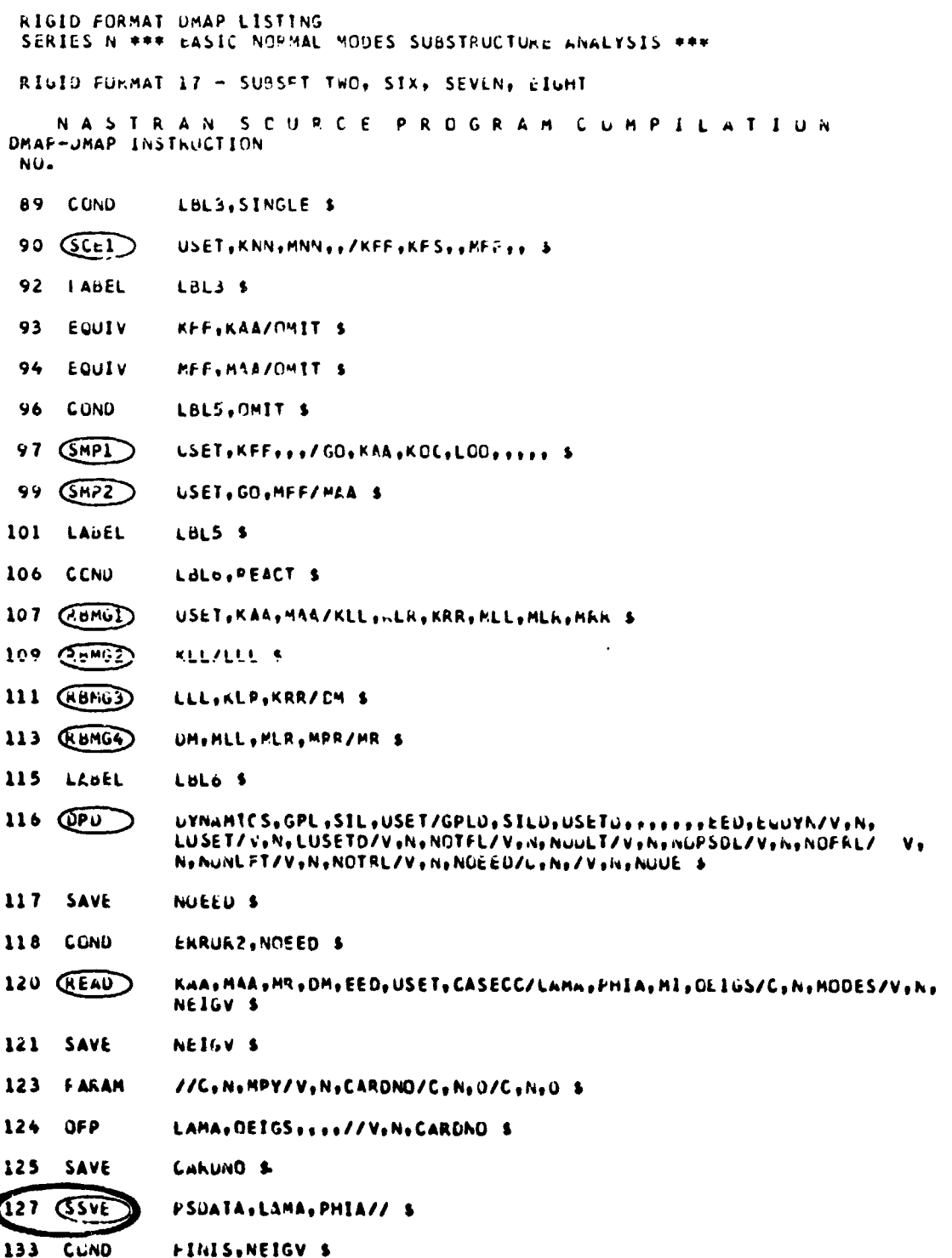

j

 $\ddot{\cdot}$ 

372

**I Market and Alexandries** 

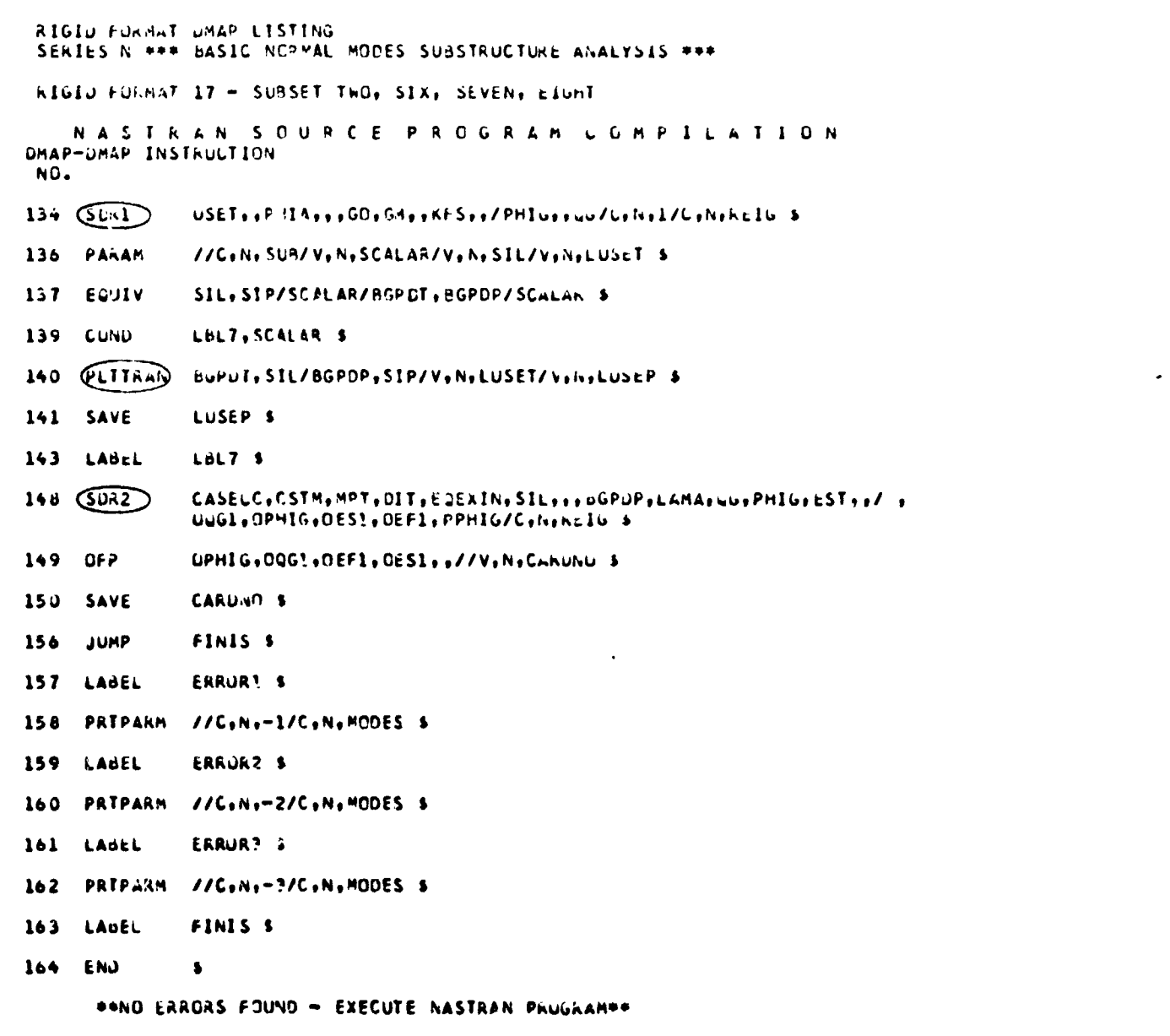

 $373$ 

Ķ

.,

#### APPENDIX F

#### UFTABLE USAGE WITH RIGID FORMATS 16 AND 17

Subset 0 requires a dummy form of the direct input table UFTABLE as shown:

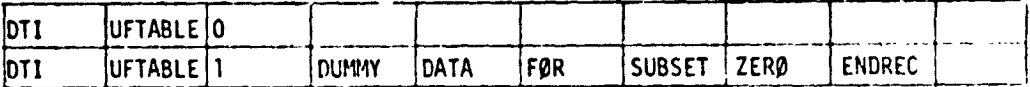

Subsets 1 and 3 do not need or use UFTABLE.

Subset 2 requires UFTABLE for information about the Phase I user files, identification of identical substructures, and, if desired, a user defined<br>label for the coupling phase output user file. The content of the table will<br>vary depending on where the Phase I materials were generated (e.g., Ri Format 16 subset 1 or Rigid Format 1 with alters). The minimum data requirements are illustrated in example a. below with example b. showing the form for identifying items generated by rigid formats other than the coupling phase rigid format.

#### EXAMPLE  $a.$  (four substructures,  $N=4$ )

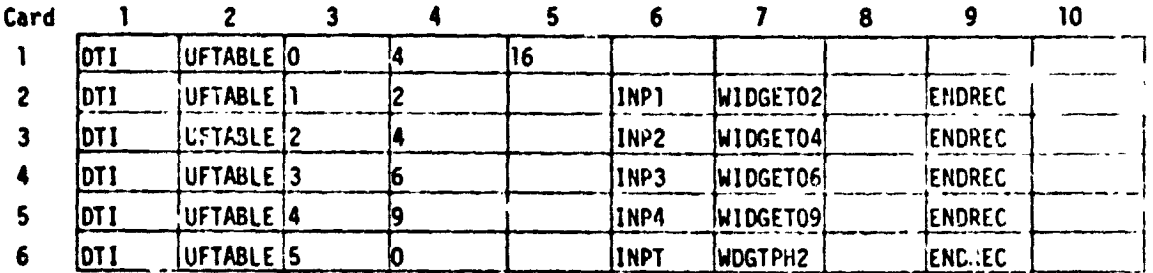

#### EXAMPLE b. (five substructures, N=5)

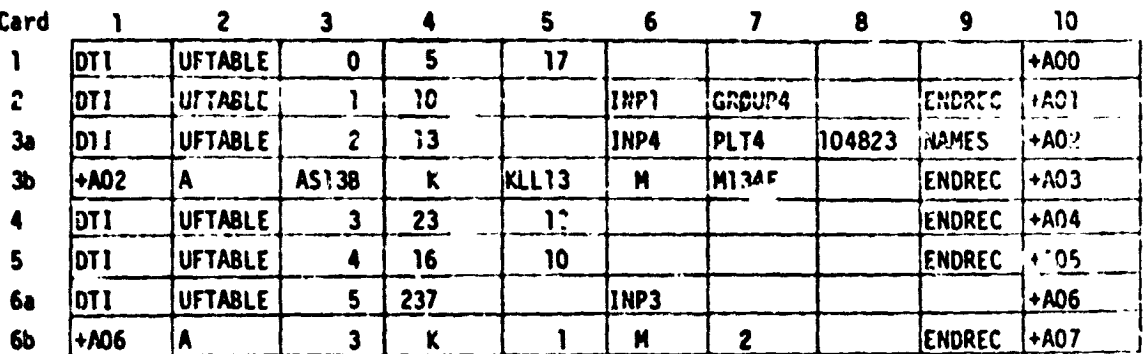

#### APPENDIXF **<sup>k</sup>**

#### Remarks:

1. Card 1 defines the trailer for UFTABLE. Field 4 specifies that the table has N substructures. SSMA will use the information in field 5 to recognize that the tables were prepared for use with Rigid Format 16 and 17 for examples a and b respectively.

s in

- 2. Cards starting with card 2 definerecords it thru N of UFTABLE, where  $\frac{1}{2}$  $\frac{1}{2}$  is the number of substructures. Field 4 gives the substructure identification number for use with the Phase II SAME bulk data cards and the Phase III data recovery module UDBR. Field 6 gives the GINØ file name for the User File containing the data for each substructure. Field 7 contains the User File Label for SSMA verification. Field 8 contains an optional tape reel identification number.
- 3. Optional data (shown in example b on card 3) is input whenever the data blocks required are not in the expected order on the User File as defined by the convention established for the Rigid Format being utilized. In the example, the ASET data block has the name AS13B, the stiffness matrix has the name KLL13 and the mass matrix has the name M134F.  $\frac{1}{2}$  **IIQUIE PITSHE.**  $\frac{1}{2}$  **IIQUIE PITSHE.**  $\frac{1}{2}$  **II** 
	- 4. In example a, card 6 defines the User File Label and GINØ file name to be used by SSVE when writing the Phase II output onto a User File. In example b, since five substructures are present and no card 7 is input, default values will be automatically implied.

i I l

i

I

e,

(10) 小屋 (製)作々

المنظار أقا

 $\sim 10^7$ 

 $\mathbf{r}$ 

#### SAMPLE PROBLEM DATA DECK LISTING

As an illustration of the automation that is introduced as a result of this new capability, the example used in the NASTRAN User's Manual (reference<br>2, p. 1.10-2 (6/1/72)) will be presented here. The sketch below shows the<br>model for the problem being solved.

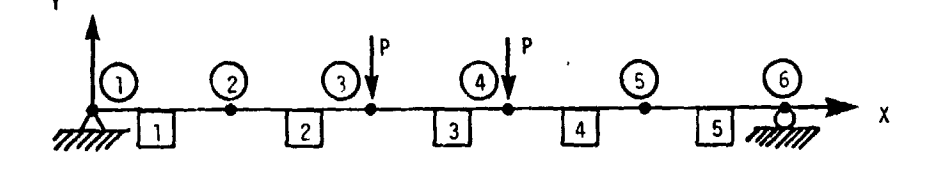

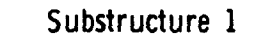

Substructure 2

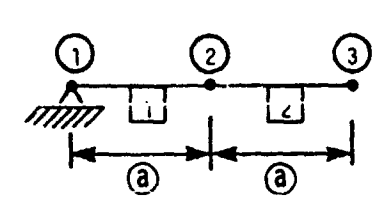

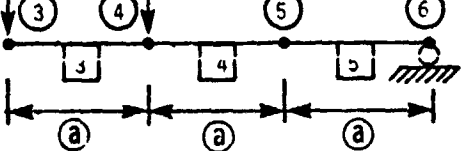

 $\circled{2}$ Grid point numbers Element numbers [3]  $\textcircled{a}$  = 6.096 m (240 in)  $E = 207$  GPa  $(30 \times 10^6$  psi)  $1 = 2.08 \times 10^{-4}$  m<sup>4</sup> (500 in<sup>4</sup>)  $P = 4.448$  kN (1000 lb)

376

í.

 $\begin{array}{c} \bullet \\ \bullet \\ \bullet \end{array}$ 

 $\tilde{\mathcal{L}}$ 

## A\_PENDIX G

w

The following data deck is used for Phase I of substructure 1:

 $T$  is used for  $P$  data deck is used for  $P$  of  $P$  of  $P$  of  $P$  of  $P$  of  $P$  of  $P$  of  $P$ 

 $\begin{array}{ccc}\n\bullet & \bullet & \bullet \\
\bullet & \bullet & \bullet\n\end{array}$  $\dot{r}$ 

ID PHASE ØNE \$ **TIME**  $\overline{c}$ CHKPNT YES  $\mathbf{y}$  approximately  $\mathbf{A}$ SØL  $16,1$ CEND  $\frac{1}{2}$ TITLE  $=$  PHASE WNE - SUBSTRUCTURE 1 - RIGID FWRMAT 16  $SPC = 101$ BEGIN BULK \_ ASET 3 126 CBAR 1 I0 1 2 1.0 1 CBAR 2 I0 2 3 1,0 1 GRID 1 345 GRID 2 240. 345 GRID 3 480. 345 MAT1 II 30.+6 PARAM SUBID 10  $\mathbf{P}$ PBAR 10 11 60. 500. S**P**C I**0**1 1 12 " ENDDATA

377

 $\ddot{\phantom{a}}$ 

والم

E i

 $\begin{aligned} \mathcal{B}^{\text{in}}_{\text{in}} & = \mathcal{A}^{\text{in}}_{\text{in}} \\ \mathcal{B}^{\text{in}}_{\text{in}} & = \mathcal{A}^{\text{in}}_{\text{out}} \end{aligned}$ 

The following data deck is used for Phase I of Substructure 2:

 $\frac{1}{2}$ 

ID PHASE ØNE \$ TIME  $\overline{2}$ **CHKPNT YES APP** DISP SØL  $16,1$ **CEND** TITLE = PHASE ØNE - SUBSTRUCTURE 2 - RIGID FØRMAT 16  $SPC = 201$  $LØAD = 202$ **BEGIN BULK ASET**  $\mathbf{3}$ 126  $\mathbf{3}$  $10$  $\overline{3}$  $1.0$ **CBAR** 4  $\overline{\mathbf{4}}$  $1.0$ **CBAR** 4  $10$ 5 10  $1.0$ **CBAR** 5  $5<sup>5</sup>$ 6  $-1.0$  $\mathbf{3}$  $1000.$ **FØRCE** 202 **FØRCE** 202  $\dot{\mathbf{4}}$  $1000.$  $-1.0$ **GP.ID**  $\mathbf{3}$ 480. 345 GRID 4 720. 345 GRID 5 960. 345 GRID 1200. 345  $6\phantom{1}$ MAT1  $11$  $30. + 6$ **PARAM SUBID** 20 **PARAM** USRTPID1 BEAMS2 **PBAR** 10  $11$ 60. 500. **SPC** 201  $\boldsymbol{6}$  $\boldsymbol{2}$ **ENDDATA** 

 $\mathbf{1}$ 

 $\mathbf{1}$ 

 $\mathbf{1}$ 

一、 小学 医学生学家 每

The following data deck is used for Phase II.

ID PHASE TWØ i ID PHASE 2 APP DISP S\_L 1**6**,2 CEND TITLE = PHASE TWØ - RIGID FØRMAT 16 BEGIN BULK DTI UFTABLE 0 2 16 DTI UFTABLE 1 10 INP3 BEAMS1 ENDREC DTI UFTABLE 2 20 INP7 BEAMS2 ENDREC DTI UFTABLE 3 0 INPT BEAMPH2 ENDREC PARAM GENSAME 1 ENDDATA

The NASTRAN Data Deck for the Phase III analysis of substructure 1 is given as follows:

```
ID PHASETHREE $
TIME 2 \sim 2 \sim 2 \sim 2 \sim 2 \sim 2 \sim 2 \sim 2 \sim 2 \sim 2 \sim 2 \sim 2 \sim 2 \sim 2 \sim 2 \sim 2 \sim 2 \sim 2 \sim 2 \sim 2 \sim 2 \sim 2 \sim 2 \sim 2 \sim 2 \sim 2 \sim 2 \sim 2 \sim 2 \sim 2 \sim 2 \sim\Delta PP . DISP \zeta_{\tilde{n}} . The set of the set of the set of the set of the set of the set of the set of the set of the set of the set of the set of the set of the set of the set of the set of the set of the set of the set
S_L 16,3
READ CARDS FROM 3 $ RESTART DICTIONARY FROM UNIT 3<br>
READ CARDS FROM 3 $ RESTART DICTIONARY FROM UNIT 3<br>
CEND<br>
TITLE = PHASE THREE - SUBSTRUCTURE 1 - RIGID FORMAT 16<br>
DISP = ALL<br>
ELFORCE = ALL<br>
FLFORCE = ALL
\mathsf{CEND} . The contract of \mathbb{R}^n is the contract of \mathbb{R}^n is the contract of \mathbb{R}^nTITLE = PHASE THREE - SUBSTRUCTURE 1 - RIGID FØRMAT 16
\mathsf{DISP} = \mathsf{ALL}ELFØRCE = ALL
_L_AD : ALL
SPCFØRCE = ALLBEGIN BULK .O,_o
PARAM USRTPID2BEAMPH2 ._
ENDDATA )T9 'STEPHALL IN THE SERVER OF THE SERVER OF THE SERVER OF THE SERVER OF THE SERVER OF THE SERVER OF THE SERVER OF THE SERVER OF THE SERVER OF THE SERVER OF THE SERVER OF THE SERVER OF THE SERVER OF THE SERVER OF
```
 $\label{eq:2} \frac{1}{2}\sum_{i=1}^{n} \frac{1}{2} \sum_{j=1}^{n} \frac{1}{2} \sum_{j=1}^{n} \frac{1}{2} \sum_{j=1}^{n} \frac{1}{2} \sum_{j=1}^{n} \frac{1}{2} \sum_{j=1}^{n} \frac{1}{2} \sum_{j=1}^{n} \frac{1}{2} \sum_{j=1}^{n} \frac{1}{2} \sum_{j=1}^{n} \frac{1}{2} \sum_{j=1}^{n} \frac{1}{2} \sum_{j=1}^{n} \frac{1}{2} \sum_{j=1}^{n} \frac{1}{2} \sum_{$ 

The NASTRAN Data Deck for the Phase III analysis of substructure 2 is given below:

ID PHASE THREE \$ TIME  $\overline{2}$ **APP DISP** SØL  $16,3$ READ CARDS FRØM 92 \$ RESTART DICTIØNARY FRØM UNIT 92 **CEND** TITLE = PHASE THREE - SUBSTRUCTURE 2 - RIGID FØRMAT 16  $DISP = ALL$  $ELFØRCE = ALL$  $\emptyset$ L $\emptyset$ AD = ALL SPCFØRCE = ALL **BEGIN BULK** PARAM USRTPID2 BEAMPH2 **ENDDATA** 

#### REFERENCES

**MARGE** 

- EVERENCES<br>A. MacNeal, R. H. (Editor): The WASTRAN Theoretical Manual (Level 15).<br>AASA SP-221(01), April 1972. \_." NASA SP-221(OI),April 1972.
	- McCormick, C. W. (Editor): The NASTRAN User's Manual (Level 15). NASA SP-222(01), June 1972.
	- Anon.: The NASTRAN Programmer's Manual (Level 15). NASA<br>SP-223(01), September 1972.

i' t

 $\ddot{\phantom{a}}$ 

f i

(

f

t<br>T

- Grooms, H. R. and Yahata, S.: Space Shuttle The Need for Subthe structuring. NASTRAN: Users' Experiences. NASATM X-2378,<br>, structuring. NASTRAN: Users' Experiences. NASATM X-2378, September 1971, pp. 769-778.
	- Hansen, S. D. and Hansteen, H. B.: Data Management Requirements for<br>Large Problems. NASTRAN: Users' Experiences. NASA TM X-2378, September 1971, pp. 533-550.
	- $\Sigma.$  . Guyan, R. J.: "Reduction of Stiffness and Mass Matrices". <code>AIAA</code> Journal, Vol. 3, No. 2, February 1965.

: if  $i$  ,  $i$  ,  $i$  if  $i$  if  $i$  if  $i$  if  $i$  if  $i$  if  $i$  if  $i$  if  $i$  if  $i$  if  $i$  if  $i$  if  $i$  if  $i$  if  $i$  if  $i$  if  $i$  if  $i$  if  $i$  if  $i$  if  $i$  if  $i$  if  $i$  if  $i$  if  $i$  if  $i$  if  $i$  if  $i$  if  $i$  if

581

ż,

مبرية

TABLE 1

# DATA REQUIREMENTS

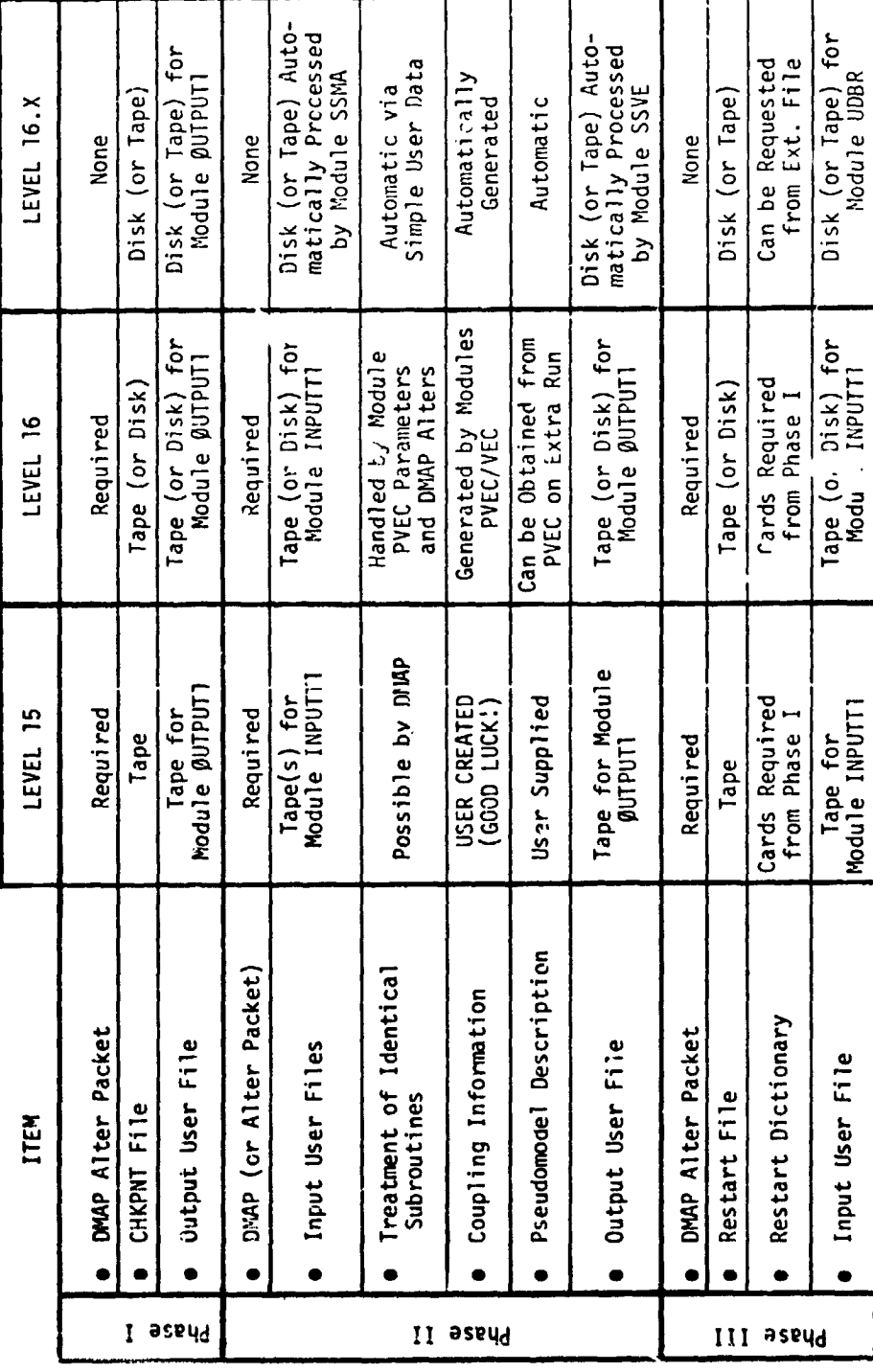

 $\ddot{\phantom{a}}$ 

(電話を)する

 $\frac{1}{2}$ 

 $\tilde{\star}$  $\frac{1}{2}$ 

 $\frac{1}{\sqrt{\frac{1}{\lambda}}}$ 

#### TABLE 2

#### ASSUMPTIONS AND RESTRICTIONS

- Only one (1) level of substructures is allowed.  $\bullet$
- The Number of substructures may not exceed twenty (20).
- Coordinate systems of points to be coupled are parallel. This is not verified by program.
- Degrees of freedom at two points to be coupled are the same. Exceptions can be handled via multipoint constraints in Phase II.
- The sequence (internal) of points along the boundary between any two substructures is the same.
- All subcases must be defined in the Case Control Decks for all runs.
- Static loads applied geometrically must be defined in Phase I. Loads may be applied to the pseudostructure degrees of freedom in Phase II in the usual way.
- Output obtained in Phase II must be requested using pseudostructure degree of freedom identifiers.
- Only a single boundary condition is considered; geometrically specified boundary conditions must be defined in Phase I.

3d3

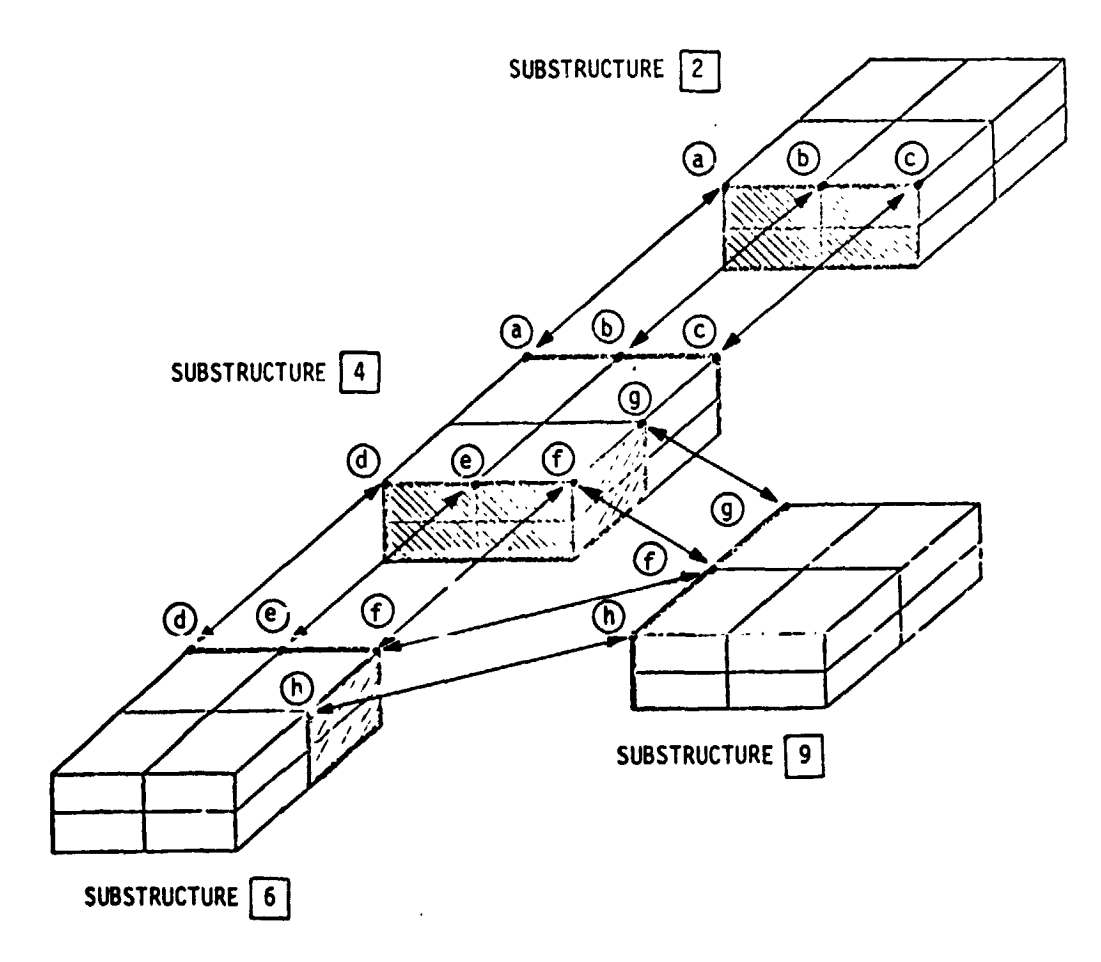

 $\zeta_{\rm S}$ 

(For clarity, only connected points on the top surface are shown.)

#### FIGURE 1. SAMPLE STATIC SUBSTRUCTURE ANALYSIS PROBLEM MODEL

 $\cdot$ 

ŧ.

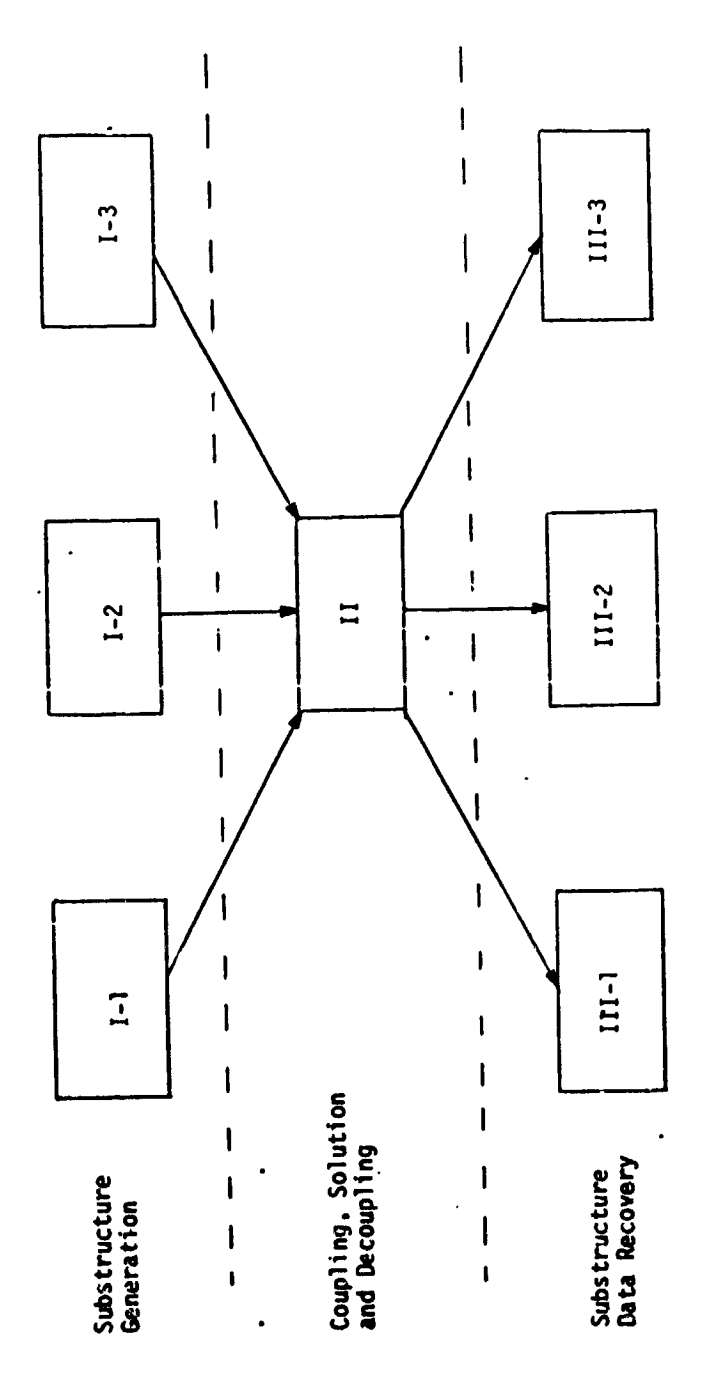

 $\begin{array}{c} \star \quad \downarrow \\ \hline \end{array}$ 

 $\begin{array}{c} \frac{1}{2} \\ 1 \\ 0 \end{array}$ 

オオトラ ナラ カ

「やくていっかい」 オープライン くろく こうきをきる 金 全 内着 きんそう

Ń,

 $\frac{1}{2}$ 

 $\frac{1}{\sqrt{2}}$ 

医生物学 医心理学 医心理学

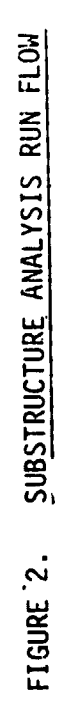

 $\ddot{\phantom{1}}$  $\hat{\psi}$ 

385

→ 2 重量量符合应用

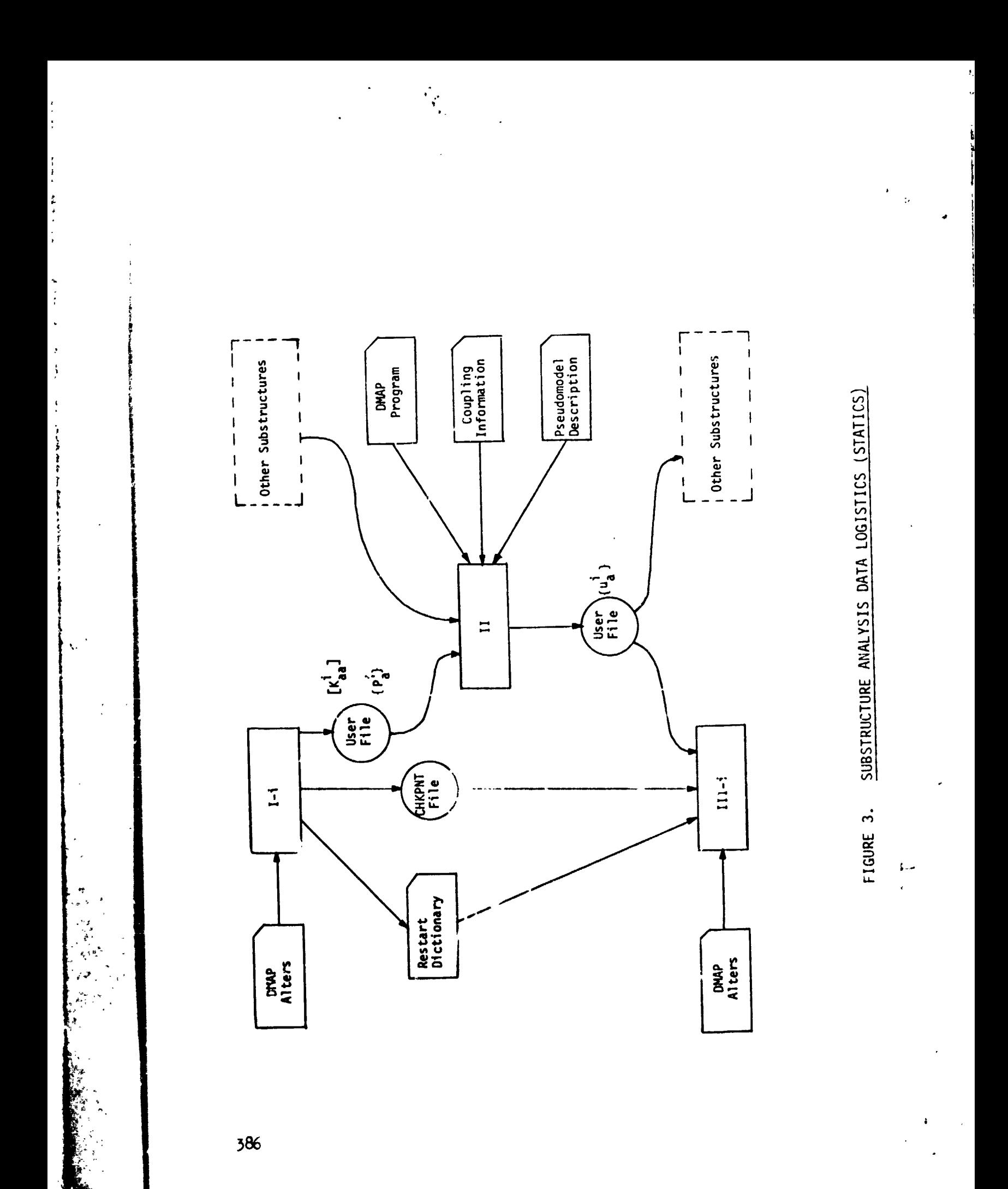

The pseudomodel map shown below was generated by module PVEC for the structure shown in figure 1.

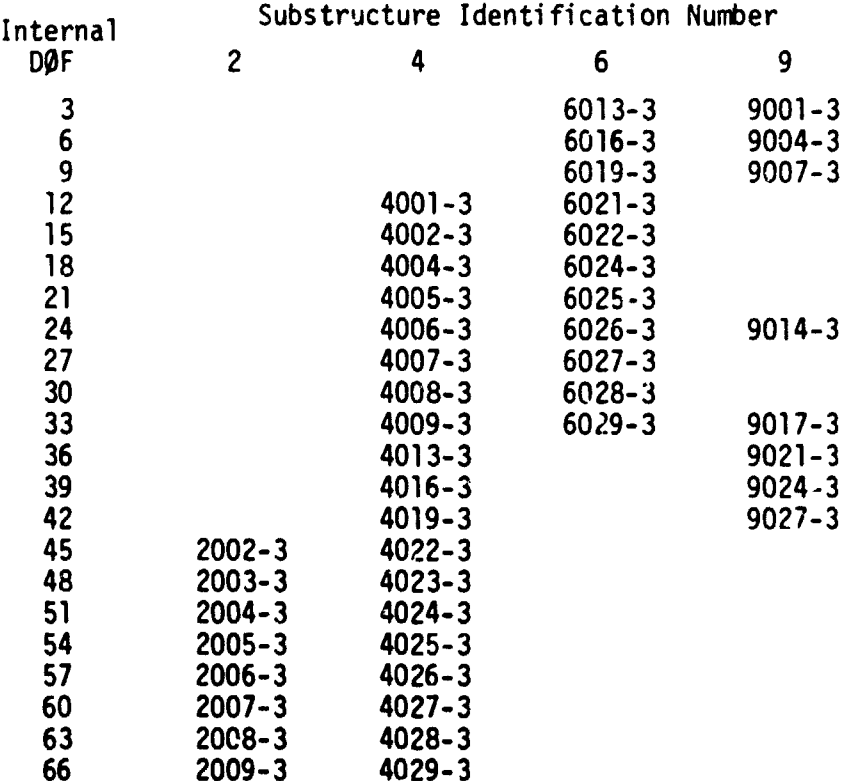

Notes:

- 1. For clarity, only the "3" degree of freedom is shown.
- Single-point constraints have been applied to point 1 in substructure 2 and point 3 in substructure 4.  $2.$

FIGURE 4. PSEUDOMODEL MAP  $\pi$ 

 $\lambda_{j}$ 

ID PHASE ØNE TIME  $10<sub>1</sub>$ YES, DISK **CHKPNT APP DISP** 16,1 \$ BASIC STATIC SUBSTRUCTURE ANALYSIS  $(1)$ SØL CEND Case Control Deck **BEGIN BULK** Structural Data for Substructure  $\binom{2}{3}$ **PARAM** SUBID  $10$ **PARAM** USRTPID1 ABC ENDDATA

 $\mathbb{R}^2$ 

#### Notes:

- 1. Solution subset 1 is used for Phase I russ.
- 2. User-specified substructure identification number.
- 3. User-specified User File identification code.

#### FIGURE 5

# LEVEL 16.X PHASE I DATA DECK

ID PHASE TWØ **TIME** 10 **APP DISP**  $(1)$ SØL 16,2 \$ BASIC STATIC SUBSTRUCTURE ANALYSIS **CEND** Case Control Deck **BEGIN BULK**  $\overline{)$ DTI definition of User File Data $\overline{)}$  $(2)$ 

 $(3a)$ **PARAM** GENSAME -1  $(4)$ **PARAM PRTØPT**  $\mathbf{1}$ 

Coupling Data (can be optional){  $(3b)$ **ENDDATA** 

#### Notes:

- 1. Solution subset 2 is used for Phase II runs.
- 2. User-specified data providing
	- $a.$ Number of substructures
	- Ь. Identification numbers for both real and identical substructures
	- User File Data Location Information and  $c_{\star}$ Identification Codes

3a and b. Coupling Information

- GENSAME=+1 means coupling data automatically (a) generated GENSAME=-1 means coupling data supplied by user via SAME cards (fig. 10).
- $(b)$  See figure 8.

4. Pseudostructure map print option.

FIGURE 6

#### LEVEL 16.X PHASE II DATA DECK

389

 $\begin{array}{ccccc} \hat{\mathfrak{g}}^{(1)} & & & & \\ & \hat{\mathfrak{g}}^{(2)} & & & \\ & & \hat{\mathfrak{g}}^{(1)} & & \\ & & & \hat{\mathfrak{g}}^{(2)} \end{array}$ 

**ID PHASE THREE** 1 IME  $10<sub>1</sub>$ **APP DISP**  $\begin{pmatrix} 1 \\ 2 \end{pmatrix}$ **SØL** 16,3 \$ BASIC STATIC SUBSTRUCTURE ANALYSIS READCARDS FRØM 3 \$ RESTART DICTIØNARY FRØM UNIT 3 **CEND**  $\{Case Control \text{ Beck}\}$ **BEGIN BULK**  $(3)$ **PARAM** USRTPID2 XYZ ENDDATA

 $\sigma$  gives a  $\sim$  .

 $\mathbf{v} \in \mathbb{R}^d$ 

e kali

ことを楽しみ

Notes:

 $\ddot{.}$ 

医原子 医高量 电电子 的复数形式

- Solution subset 3 is used for Phase III runs.  $1.$
- $2.$ The Problem Tape Dictionary is recovered from Unit 3.
- 3. User-specified User File Identification Code from Phase II.

FIGURE 7

LEVEL 16.X PHASE III DATA DECK

 $+011 - 005$  $+011 - 003$  $+011 - 004$  $+011-006$  $-00-110+$  $+011 - 002$ 10011104  $+011 - 001$  $\tilde{a}$ Tape Reel Number (optional)<br>Data Block Code<br>Data Block Position )<br>Identical Substructure Reference Option Code (optional)<br>Data Block Name (optional) (NAMES<sup>(K)</sup> **ENDREC** ENDREC ENDREC ENDREC ENDREC  $\sigma$  $104823(9)$  $\infty$  $\frac{\sin\left(\frac{1}{2}\right)}{\sin\left(\frac{1}{2}\right)}$ TRY2SUB2  $\sim$ PLT4SUB4  $\ddot{\phantom{1}}$  $_{\text{IWP1}}\text{(e)}$ INP4 CØUPLE4 INP4 DECORR  $\bullet$  $\bullet$  $\sqrt{13}$  $16( c)$ K1048 **in** DTI Record Number<br>Number of Substructures<br>Rigid Format<br>Substructure Identification Number<br>User File GINØ Name<br>User File Label (optional)  $\sqrt{10(10)}$  $-21^{(3)}$  $(a)<sup>b</sup>$ 1010- $\mathbf{G}$ ន្ល q  $\sqrt{\frac{1}{2}}$ ×  $A04(2)$ ره)<br>ا **u**  $\blacktriangleleft$  $\mathbf{a}$  $\bullet$  $\ddot{\phantom{1}}$ TPTABLE **TPTABLE** TPTABLE TPTABLE TPTABLE TPTABLE  $\sim$ ENDREC  $\mathcal{L}_{\mathbf{A}}^{(t)}$ æ  $+011-005$ +0T1-002  $+011-000$  $\overline{a}$ <u> ទ</u>  $\overline{5}$  $\overline{5}$  $\overline{5}$  $\overline{5}$ **E1 RECEDE** 4<sup>th</sup> substructure and substructure 1<sup>st</sup> substructure 2<sup>nd</sup> substructure structure<br>(optional) Combined

医空气管电子 网络圣天天天 医鼻子

**PORTABLE** 

 $\mathbb{R}^{37/4}$ 

USER FILE COUPLING DATA FIGURE 8. ŧ.

relig

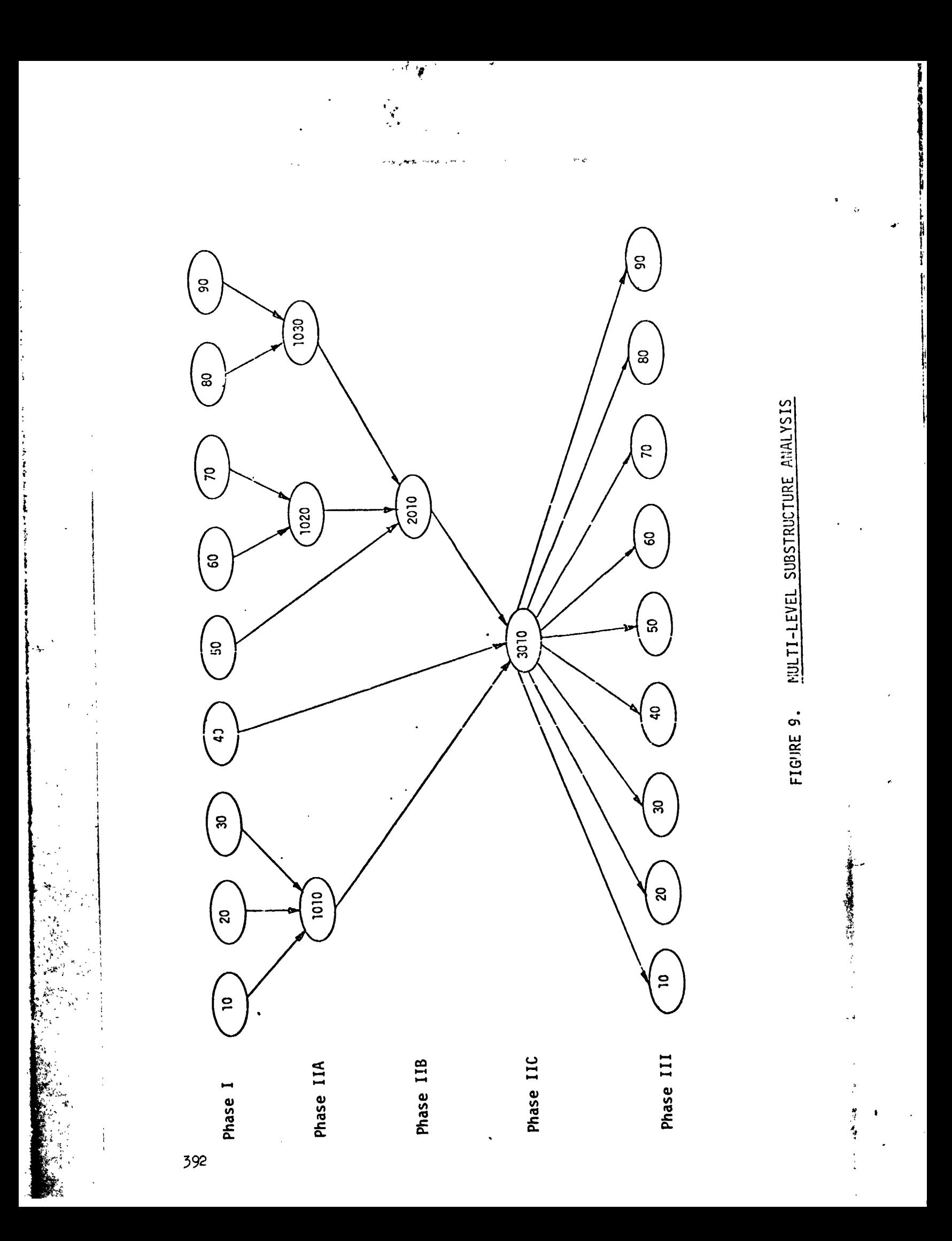

Input Data Card **SAME** Joining Data

Description: Defines grid or scalar points which are to be coupled in a substructure analysis.

ಿ ಗುರಿತ್ರ ಪ್ರತಿ

 $\bullet$ 

Format and Example:

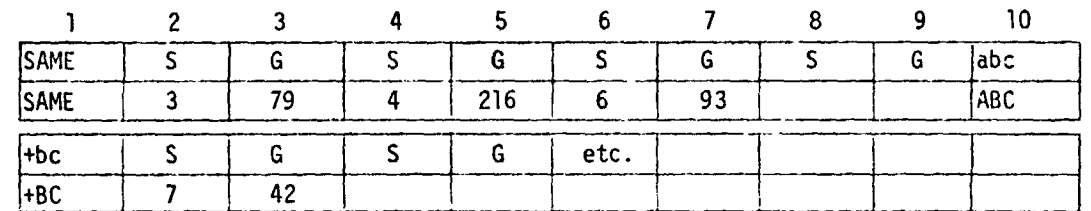

Alternate Form

etc.

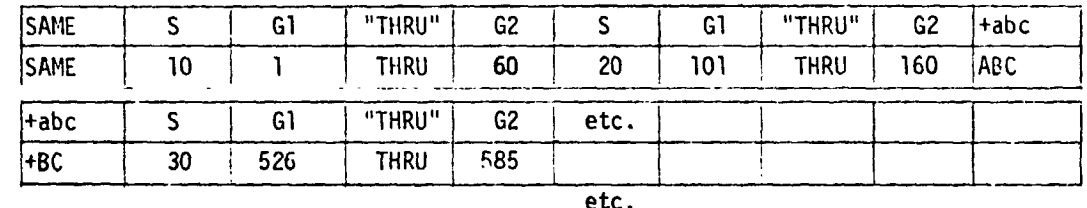

#### Field

 $\overline{S}$ 

Contents

Substructure identification number (Integer  $> 0$ )

G, G1, G2 Grid or Scalar point identification number (Integer  $> 0$ ;  $G1 < G2$ 

#### Remarks:

- 1. Up to four grid or scalar points (in four different substructures) may be coupled by a single card. As many continuation cards as required may be used.
- 2. No degrees of freedom of coupled points may be members of the o-set.
- The substructure identification numbers should be written in  $3.$ ascending order.
- 4. If two SAME cards are to be joined, the highest numbered substructure entry on the first one should be repeated on the second one.
- 5. If the alternate form is used, all of the grid and scalar points Gl thru G2 are assumed. Each G1 THRU G2 sequence must define the same number of points.

#### FIGURE 10. SAME CARD DESCRIPTION